# **RESEARCH FINAL REPORT DIPA BIOTROP 2021**

# **UTILIZATION of eDNA METABARCODING AS A VARIABLE TO EVALUATE MANGROVE ECOSYSTEM CONDITION IN NORTH SUMATRA AND ACEH**

**Prof. MOHAMMAD BASYUNI, S.Hut, M.Si, Ph.D Dr. ARIDA SUSILOWATI, S.Hut, M.Si IPANA ENGGAR SUSETYA, S.Kel., M.Si**

**MINISTRY OF EDUCATION AND CULTURE SECRETARIAT GENERALE SEAMEO SEAMOLEC SOUTHEAST ASIAN REGIONAL CENTRE FOR TROPICAL BIOLOGY (SEAMEO BIOTROP) 2021**

#### **APPROVAL SHEET**

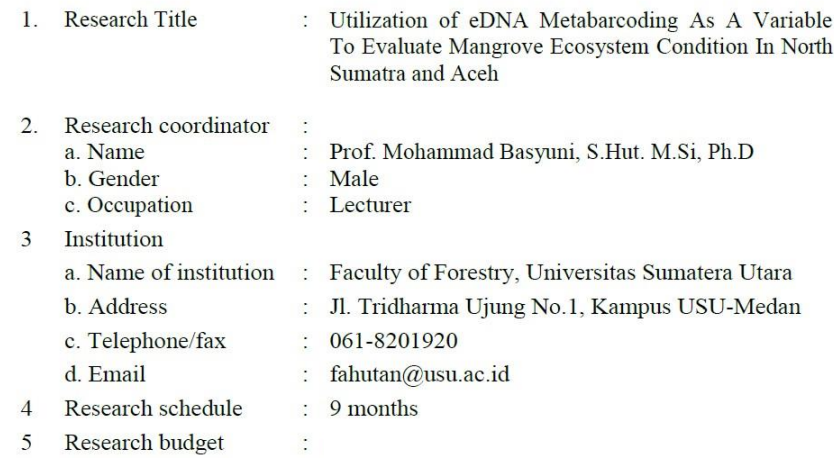

Bogor, 29 November 2021

Endorsed by Vice Dean 3 Faculty of Forestry<br>Liniversitas Sumatera Utara KEBUDAYAA

**M<sub>UL</sub>Dr. Agus Purwoko, S.Hut, M.Si**<br>NIP, 19670822 200701 2 00

S SUMAT

Research Coordinator

Mohammo Porqu

Prof. Mohammad Basyuni, S.Hut. M.Si, Ph.D $\rm NIP.$ 197304212000121001

## **APPROVAL SHEET**

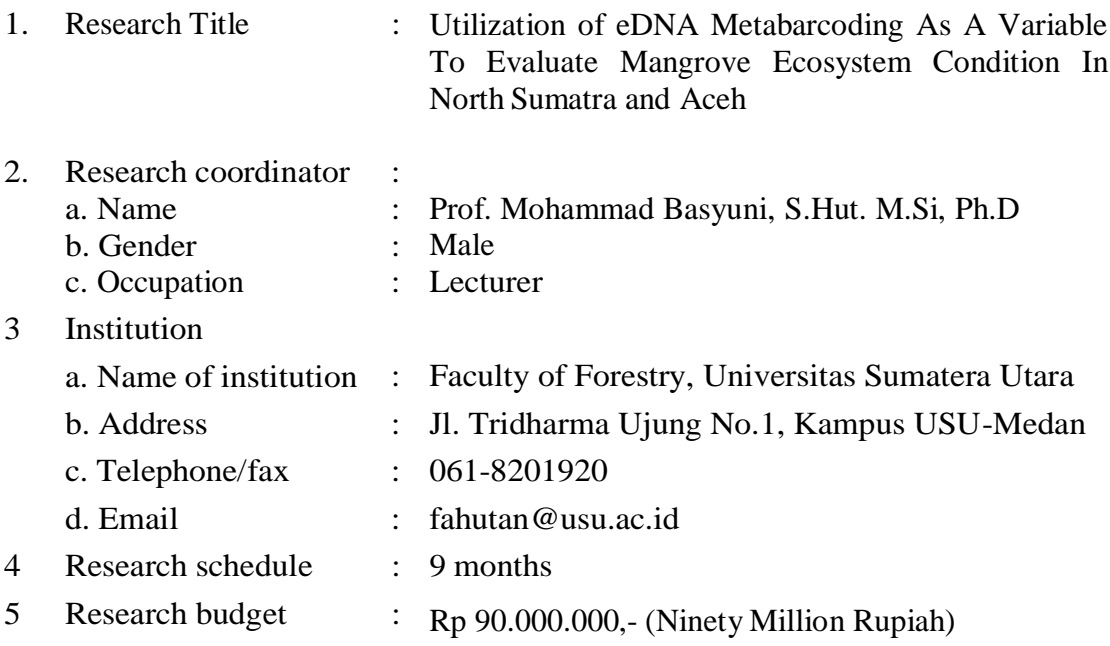

Bogor, 29 November 2021

Endorsed by Plt. Manager of Research Hub Innovation Department Research Coordinator SEAMEO BIOTROP

NIP. 19670822 200701 2 00

Ir. Sri Widayanti, M.Si Prof. Mohammad Basyuni, S.Hut. M.Si, Ph.D<br>NIP. 19670822 200701 2 00 NIP. 197304212000121001

Approved by Director of SEAMEO BIOTROP

Dr. Zulhamsyah Imran, S.Pi, M.Si NIP. 19700731 199702 1 001

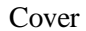

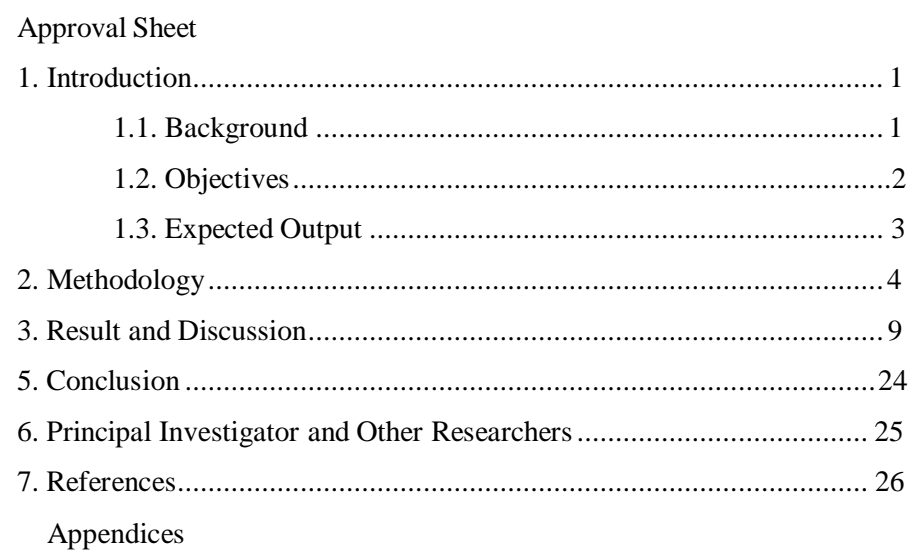

### **1. INTRODUCTION**

### **1.1. Background**

Indonesia has the largest mangrove forest in the world with 22.6% of the total global area (Giri et al. 2011). Mangrove forests are disjunct distribution in almost all big islands of Indonesia ranging from Sumatra, Java, Kalimantan, Sulawesi to Papua. Mangrove forests in North Sumatra are concentrated in east coast region of North Sumatra, generally found in Langkat, Deli Serdang, Batu Bara, Tanjung Balai, Asahan, Labuhanbatu to mangrove forest areas in Serdang Bedagai (Basyuni & Sulistyono, 2018; Basyuni et al. 2015).

Mangrove forests are known to provide great benefits to the community as ecosystem services (Fitri et al. 2018; Vo et al. 2015) and globally the mangrove forests are threatened to disappear due to anthropogenic and non-anthropogenic activities (Basyuni & Sulistyono, 2018; Richard et al. 2016; Kraus et al. 2014). Our previous results indicate the important role of mangroves in the context of climate change for reducing greenhouse gas emissions and diversity of terpenoids for defense of salinity (Basyuni et al. 2015, Basyuni et al. 2012; Basyuni et al. 2017).

Related to the importance of mangrove existence, each mangrove species has a different adaptation to various biotic and abiotic stresses. Grouping and species composition can correlate with health and function of mangrove ecosystems that can be detected biochemically and molecularly (Basyuni et al. 2017; Basyuni et al.2018; Ng et.al 2013). Recent developments using environmental DNA metabarcoding technology to evaluate the ecosystem biodiversity have shown satisfactory results and are suitable for species composition studies (Miya et al. 2015; Yamamoto et al. 2016; Suria et al. 2018). Environmental DNA metabarcoding is also able to show differences in species composition that occurs.

As it is known that, the existence of species in an environment can be known by direct observation (direct sign) and indirect observation (indirect sign) (Keeping and Pelletier 2014). For animals species, indirect observation (indirect sign) can be observed through the traces left by the animal, one of which is genetic material (DNA), which is known as Environmental DNA (eDNA). eDNA detection is a technique used to monitor animals in water (Ficetola et al. 2008; Jerde et al. 2011). This technique is based on the fact that all animals that live in water leave DNA through their feces, urine, and skin expulsion (Herder et al. 2014). The use of eDNA has been applied to detect the presence of amphibians, reptiles, fish, crustaceans, water birds, and mammals (Goldberg et al.

2011; Jerde et al. 2011; Olson et al. 2012; Biggs et al. 2015, Minamoto et al. 2015; Wilcox et al. 2015). Takahara et al. (2012) also stated that eDNA detection can also be used to calculate biomass and fish abundance (Takahara et al. 2012). Compared to traditional sampling techniques, this technique is considered effective and efficient.

Developing variables to evaluate the function of mangrove ecosystems with environmental DNA metabarcoding is a very important. Meta-barcoding can provide information for evaluating mangrove ecosystems using easy and fast methods, among those developed by Miya et al. 2015 namely MiFish. The MiFish and related methods are noninvasive methods with excellent, simple, fast, and economical capabilities. Using this technique, we can conduct biodiversity analysis based on environmental DNA data (Miya et al. 2015; Suriya et al. 2018; Ushio et al. 2018).

This research focused on screening and microcosm experiment (community and zoning) mangrove in North Sumatra (Langkat) and Aceh (langsa) then ifollowing by in silico testing of sequencing results to determine interspecific variations. Bycomparing biodiversity in different mangrove forest condition (damaged by pond conversion, palm conversion, rehabilitation results, oil palm conversion plants, and natural), we will understand which groups of organisms (including mangrove biota) respond more quickly to environment changes of the mangrove forest, and we can compare them in both directions (decreasing and increasing). However, information on metabarcoding for mangroves in North Sumatra has yet to be obtained. Therefore this study was conducted to fill gaps information regarding the composition of mangrove species in relation to the ecological dynamics that occur. As is known, that the diversity of mangrove forests in North Sumatra and Aceh can be a source of ecological dynamics and new knowledge and also potential sources of mangrove forests, which can open other possible benefits of mangrove forests.

# **1.2. The objective of research**

The objective of this research were :

- 1. Screening of community and mangrove zoning in North Sumatra (Langkat) and Langsa (Aceh) using the matK, rbcl, ITS primers.
- 2. Interspecific variations analysis of mangrove species in North Sumatra and Aceh.
- 3. Formulating genetic and ecological-based conservation strategies for mangroves in North Sumatra

# **1.3. Expected Output**

The expected output in this study were data and information related to mangrove communities in North Sumatra and Aceh and also interspecific variations. The information would be arrange into books, reputable journals and proceedings. In the future, this data can be used for stakeholders in managing mangroves in Indonesia.

# **2. Methodology**

# Research flowchart

Mangrove metabarcoding research in North Sumatra and Aceh consist of some activities those were DNA screening of mangrove environments in North Sumatra, e- DNA primary development, genetic markers selection, marker testing, microsomal experiments and in silico evaluation of interspecific variations. The final goal of research was to identify the biodiversity of mangrove environment in North Sumatra, so that species conservation activities and appropriate management for these conditions can be determined. The flow diagram of mangrove e-metabarcoding research in North Sumatra can be presented in Figure 3.1.

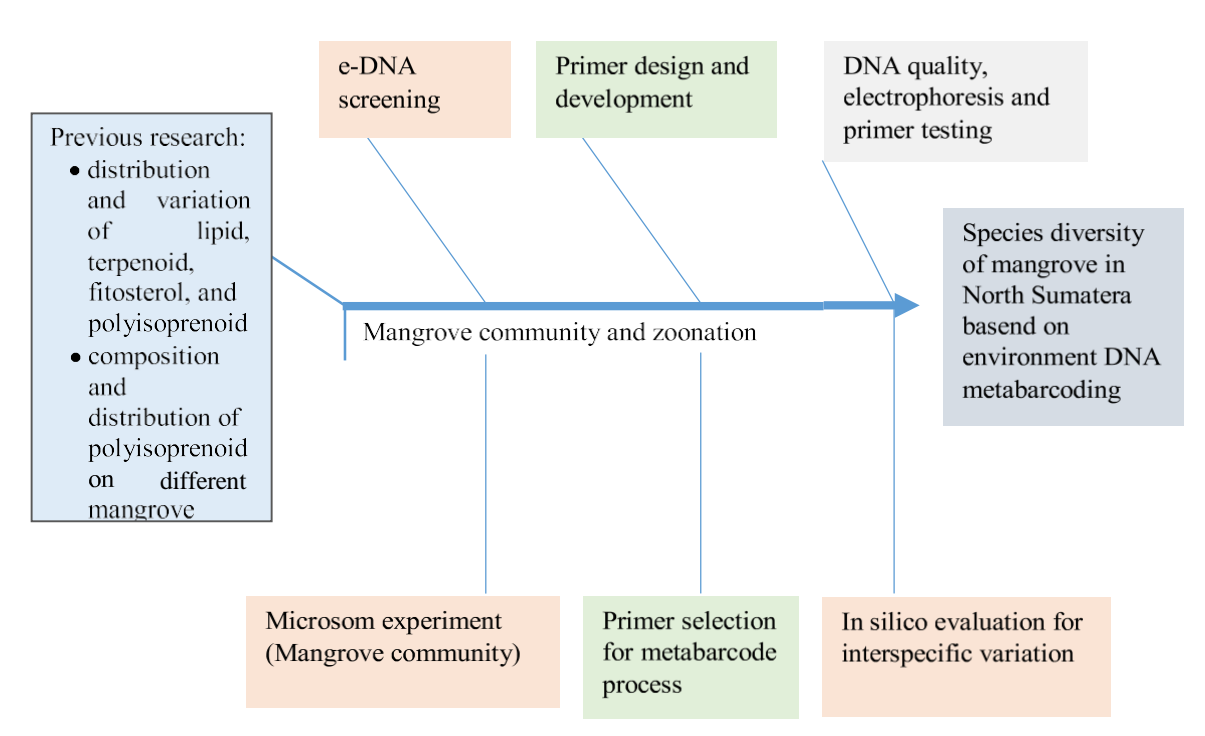

**Figure 1**. Metabarcoding Research flowchart

# Research Methods

In 2021, the research focused on microcosm screening and experimentation (community and mangrove zoning) in North Sumatra (Langkat) and Aceh (Langsa) using the MiFish universal primer, then in silico testing of sequencing results to determine interspecic variations (Figure 2 ). In detail, the research implementation can be described as follows:

#### *Samples collection*

In this study, the main distribution areas of mangroves in North Sumatra and Aceh provinces were selected, namely the mangrove areas in Percut Sei Tuan, Deli Serdang; Pulau Sembilan and Lubuk Kertang of Langkat and Langsa in Aceh as. Detail sampling location information is depicted in Table 1. According to the DNA barcode sample collection specifications, two to three individuals of each mangrove species were sampled. This involved taking fresh leaves and buds to facilitate the extraction of DNA molecular materials. A total of 252 individuals of mangrove plants were collected. The collected sites was depicted in Figure 1.

### *DNA isolation*

Water samples were centrifuged at 7000 rpm for 10 minutes. The precipitate pellet then rinsed with 70% alcohol and then precipitated again. The remaining alcohol in the precipitate process is evaporated using a vacuum desiccator. The obtained pellet was added with an elution buffer (Thermo Fisher Scientific Inc., US) to each sample. The sample extraction in the form of tissue of the targe species was carried out using Tissue / Blood DNA Mini Kit (Geneaid, Taiwan).

### *Polymerase Chain Reaction (PCR)*

The first amplification process was using universal primers developed by Miya et al (2015), and several primer modifications for metabarcoding related to regions in the mitochondrial 12S rSNA gene (median insert length  $=$   $\sim$  171 bp), such as MiMammal- U (Table 1 ). The primary sequence with the MiSeq adapter (for PCR) is listed in Table 2.

The PCR product was electrophoresed using 1.2% agarose gel and visualized using a UV transluminator. The length target of the first amplification was 710 bp and the second amplification is 394 base pair.

|                |                            |                |               |            |                |                 | <b>Herbarium Voucer</b> |
|----------------|----------------------------|----------------|---------------|------------|----------------|-----------------|-------------------------|
| N <sub>0</sub> | <b>Species</b>             | Family         | <b>Status</b> | Life form  | <b>Sites</b>   | <b>Red List</b> | No.                     |
|                | Acrostichum aureum         | Pteridaceae    | <b>TM</b>     | shrub      | Percut         | LC              | 2106020001              |
| 2              | Rhizophora apiculata       | Rhizophoraceae | TM            | tree       | Percut         | LC              | 2106020004              |
| 3              | Nypa fruticans             | Arecaceae      | TM            | palm       | Percut         | LC              | 2106020007              |
| 4              | Avicennia alba             | Acanthaceae    | TM            | tree       | Percut         | LC              | 2106020010              |
| 5              | Acanthus ilicifolius       | Acanthaceae    | MA            | shrub      | Percut         | LC              | 2106020016              |
| 6              | Avicennia officinalis      | Acanthaceae    | TM            | tree       | Percut         | LC              | 2106020025              |
| 7              | Avicennia marina           | Acanthaceae    | TM            | tree/shrub | Percut         | LC              | 2106020031              |
| 8              | Rhizophora stylosa         | Rhizophoraceae | TM            | tree       | Percut         | LC              | 2106020042              |
| 9              | Excoecaria agallocha       | Euphorbiaceae  | TM            | tree/shrub | Percut         | LC              | 2106020043              |
| 10             | Xylocarpus granatum        | Meliaceae      | TM            | tree       | Pulau Sembilan | LC              | 2106020046              |
| 11             | Bruguiera parviflora       | Rhizophoraceae | TM            | tree       | Pulau Sembilan | $\rm LC$        | 2106020050              |
| 12             | Nypa fruticans             | Arecaceae      | TM            | palm       | Pulau Sembilan | ${\rm LC}$      | 2106020055              |
| 13             | Acacia auriculiformis      | Fabaceae       | MA            | tree       | Pulau Sembilan | LC              | 2106020058              |
| 14             | Excoecaria agallocha       | Euphorbiaceae  | TM            | tree/shrub | Pulau Sembilan | LC              | 2106020067              |
| 15             | Scyphiphora hydrophyllacea | Rubiaceae      | TM            | tree/shrub | Pulau Sembilan | LC              | 2106020070              |
| 16             | Avicennia marina           | Acanthaceae    | TM            | tree/shrub | Pulau Sembilan | $\rm LC$        | 2106020082              |
| 17             | Avicennia officinalis      | Acanthaceae    | TM            | tree       | Pulau Sembilan | LC              | 2106020085              |
| 18             | Acrostichum aureum         | Pteridaceae    | TM            | shrub      | Pulau Sembilan | LC              | 2106020088              |
| 19             | Acanthus ilicifolius       | Acanthaceae    | <b>MA</b>     | shrub      | Pulau Sembilan | LC              | 2106020097              |
| 20             | Avicennia alba             | Acanthaceae    | TM            | tree       | Pulau Sembilan | LC              | 2106020103              |
| 21             | Scyphiphora hydrophyllacea | Rubiaceae      | TM            | tree/shrub | Lubuk Kertang  | $\rm LC$        | 2106020112              |
| 22             | Avicennia marina           | Acanthaceae    | TM            | tree/shrub | Lubuk Kertang  | LC              | 2106020115              |
| 23             | Avicennia alba             | Acanthaceae    | TM            | tree       | Lubuk Kertang  | $\rm LC$        | 2106020122              |
| 24             | Excoecaria agallocha       | Euphorbiaceae  | TM            | tree       | Lubuk Kertang  | LC              | 2106020124              |
| 25             | Sonneratia alba            | Lythraceae     | TM            | tree       | Lubuk Kertang  | $\rm LC$        | 2106020128              |

**Table 1**. The information of mangrove samples collected in the North Sumatra and Aceh provinces

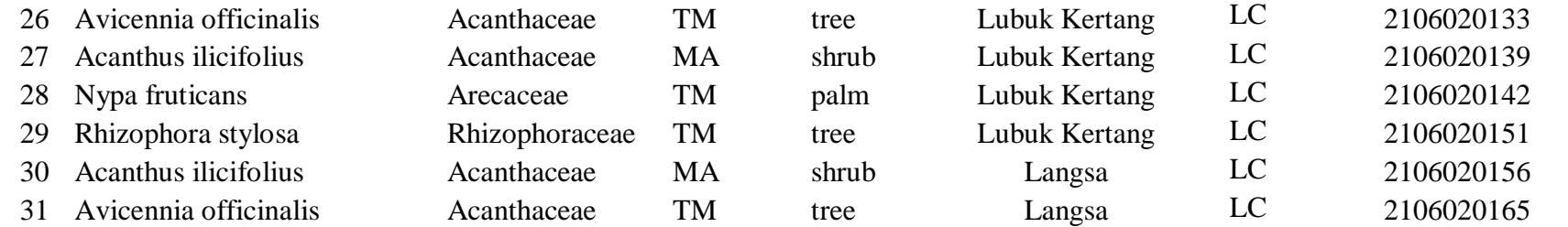

 $TM = true$  mangrove,  $AM =$  associate mangrove,  $LC =$  Least concern

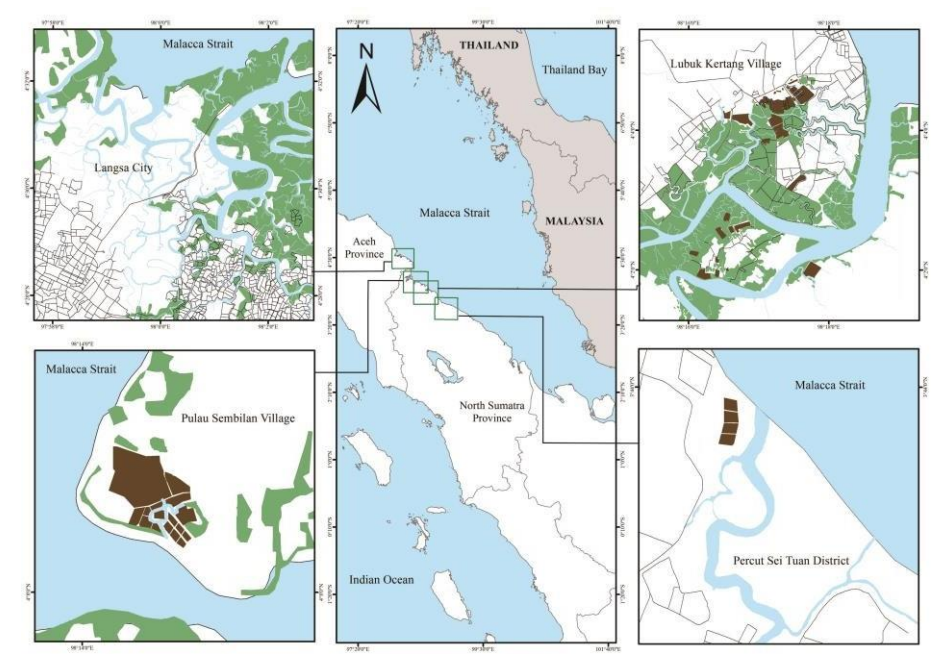

**Figure 2.** Study sites at Percut Sei Tuan, Pulau Sembilan, Lubuk Kertang of North Sumatra, and Langsa of Aceh

| <b>DNA</b> | Primers          | Sequences $(5^{\prime}-3^{\prime})$ | Amplification         | References   |
|------------|------------------|-------------------------------------|-----------------------|--------------|
| fragment   |                  |                                     | procedure             |              |
| rbcl       | $rbcl$ $F$       | ATGTCACCACAAACAGAGACTAAAGC          | 72 °C 1 min,          | <b>Kress</b> |
|            | rbcl R           | <b>GTAAAATCAAGTCCACCRCG</b>         | 35 cycles;            | (2009)       |
|            |                  |                                     | 72 °C 7 min,          |              |
|            |                  |                                     | 72 °C 1 min,          |              |
|            |                  |                                     | 35 cycles;            |              |
|            |                  |                                     | 72 °C 7 min           |              |
| matK       | Matk F           | ACCCAGTCCATCTGGAAATCTTGGTTC         | 94 °C 3               | Wu et al.    |
|            | Matk R           | ACCCAGTCCATCTGGAAATCTTGGTTC         | min; $94 °C$          | (2019)       |
|            |                  |                                     | 45 s, 51 $^{\circ}$ C |              |
|            |                  |                                     | 45 s, 72 °C           |              |
|            |                  |                                     | 1 min, 35             |              |
|            |                  |                                     | cycles; 72            |              |
|            |                  |                                     | $^{\circ}$ C 7 min    |              |
| psbA-      | PsbAF            | <b>GTTATGCATGAACGTAATGCTC</b>       | 94 $\circ$ C 3 min;   | Sang et al.  |
| trnH       |                  |                                     | 94 °C 30 s,           | (1997)       |
|            | trnH R           | CGCGCATGGTGGATTCACAATCC             | 55 °C 1 min,          | Tate and     |
|            |                  |                                     | 72 °C 1               | Simpson      |
|            |                  |                                     | min, 35               | (2003)       |
|            |                  |                                     | cycles; $72 °C$       |              |
|            |                  |                                     | $7 \text{ min}$       |              |
| <b>ITS</b> | ITS <sub>1</sub> | <b>GTCCACTGAACCTTATCATTTAG</b>      | 94 °C 3 min;          | White et     |
|            | ITS <sub>4</sub> | <b>TCCTCCGCTTATTGATATGC</b>         | 94 °C 30 s,           | al. 1990     |
|            |                  |                                     | 55 °C 1 min,          |              |
|            |                  |                                     | 72 °C 1 min,          |              |
|            |                  |                                     | 35 cycles; 72         |              |
|            |                  |                                     | $\circ$ C 7 min       |              |
|            |                  |                                     |                       |              |

**Table 2**. The primers used to amplify DNA barcodes and the amplification protocol.

ITS: The internal transcribed spacer of nuclear ribosomal DNA.

### **3. RESULT AND DISCUSSION**

#### **DNA Extraction on Mangrove Leaves**

Mangroves are a collection of several species of trees or shrubs that grow around the coastline and can live in high salinity environments. Mangrove forests provide an important role, as a source of livelihood, because they can produce various products of high economic value including fuel (firewood and charcoal), building materials (beams, roofs, etc.), fisheries, food raw materials, medicines, and agro-tourism (Basyuni et al. 2021; Fitri et al., 2018).

Mangrove loss in North Sumatran found in primary mangrove forests significantly decreased 61.21% from 1990 to 2015, main deforestation was from 1990 to 2000 to be secondary mangrove forest and swamp shrub (Basyuni & Sulistiyono, 2018). The main factor in the destruction of mangroves during this period was conversion to ponds. In the next two decades, it is estimated that the expansion of ponds and the expansion of oil palm plantations will still be the main factors for mangrove loss in Indonesia, especially in North Sumatra.

Identification of mangrove species is critical in conserving and utilizing biodiversity, which seems to be hindered by taxonomic expertise. The method of identification of living species has evolved from morphological identification to molecular identification [6]. This study aims to report a DNA extraction and PCR amplification prior was used for the identification of mangroves in North Sumatra.

Table 1 shows the length of DNA fragments viewed with UV-ID after irradiation with UV light. The length of DNA fragments for *Acrosticum aureum* mangroves ranged from 619,58- 632,005, *Rhizophora apiculata* 619,588-585,786 bp, *Nypa fruticans* 600- 592,904 bp, *Avicennia alba* species 549,135-533,58 bp, Hibiscus tiliaceus species were not detected, and mangroves *Acanthus ilicifoilus* 480, 316 bp.

| Line | <b>Mangrove species</b> | <b>Amplicon</b> (bp) |
|------|-------------------------|----------------------|
| 1    | Acrosticum aureum       | 632.0                |
| 2    | A. aureum               | 625.8                |
| 3    | A. aureum               | 619.6                |
| 4    | Rhizopora apiculata     | 585.8                |
| 5    | R. apiculata            | 613.1                |
| 6    | R. apiculata            | 619.6                |
| 7    | Nypa fruticans          | 600.0                |
| 8    | N. fruticans            | 592.9                |
| 9    | N. fruticans            | 578.6                |
| 10   | Avicennia alba          | 533.5                |
| 11   | A. alba                 | 549.1                |
| 12   | A. alba                 | 549.1                |
| 13   | Hibiscus tiliaceus      | Na                   |
| 14   | H. tiliaceus            | Na                   |
| 15   | H. tiliaceus            | Na                   |
| 16   | Acanthus ilicifolius    | 480.2                |

**Table 3**. DNA amplification of mangrove species in Percut Sei Tuan

Na= not amplification

PCR and PCR primers used can help detect mangrove species that are visualized in the form of DNA bands. The rbcL marker is an effective marker for identifying mangroves. According to the research of Saddhe etal., 2016, which tested the markers rbcL and matK to identify mangrove species and they recommended matK to be a suitable candidate marker for the identification of mangrove species. However, the results of other studies showed that rbcL and trnH-psbA have a high success rate for amplification and sequencing, which indicates that these two markers are suitable for species identification in mangrove plants (Wu et. al. 2019).

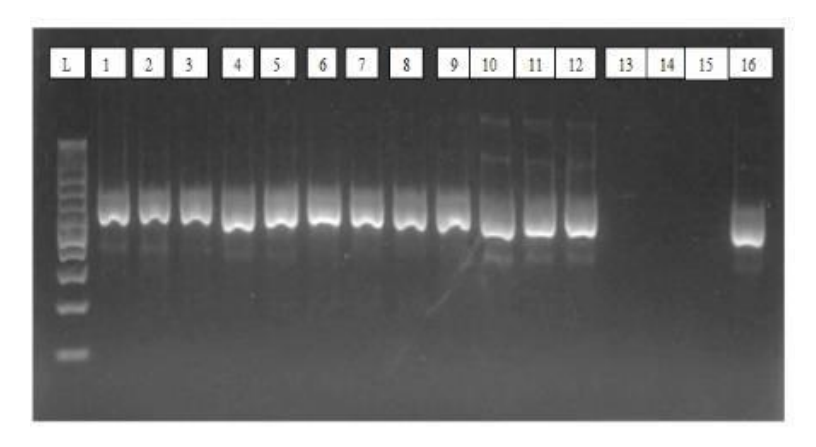

**Figure 3.** PCR Results of Mangrove Samples ( $L =$  Ladder, lines  $1-16 =$  PCR results) documented withUV-1D software (UV-Tex ver v16.09b).

Figure 1 showed the amplification of mangrove plant samples, from 16 samples, only 3 mangrove samples were not detected. Each sample has a different length of the fragment depending on mangrove species. These samples were further investigated to clarify the correct identification using sequence.

The rbcL and trnH-psbA primers could be used as a DNA barcode in identifying mangrove species in North Sumatra Province.

## **3.2. DNA Extraction on Crab and Macrobenthos**

Table 2 shows the length of DNA fragments viewed with UV-ID after irradiation with UV light. The length of DNA fragments for crab and macrobentos from forest mangroves ranged from 206- 678.

| Line                        | Acces Code       | Amplicon (bp) |
|-----------------------------|------------------|---------------|
| $\mathbf{1}$                | LGS 1            | 489           |
| $\overline{2}$              | $LGS$ $2$        | 277           |
| $\ensuremath{\mathfrak{Z}}$ | BLW 6            | 292           |
| $\overline{4}$              | LGS 3            | 247           |
| $\sqrt{5}$                  | PCT 5            | 300           |
| 6                           | LGS 5            | 289           |
| $\boldsymbol{7}$            | LK <sub>5</sub>  | 230           |
| $\,8\,$                     | <b>PS 5</b>      | 269           |
| 9                           | PS <sub>2</sub>  | 341           |
| $10\,$                      | PS3              | 284           |
| 11                          | LK4              | 234           |
| 12                          | LGS 9            | 219           |
| 13                          | PCT <sub>7</sub> | 206           |
| 14                          | PS <sub>6</sub>  | 678           |
| 15                          | BLW 9            | 423           |
| 16                          | $LGS\ 8$         | 360           |
| 17                          | PCT 3            | 227           |
| 18                          | <b>BLW</b> 10    | 227           |
| 19                          | BLW 8            | 378           |
| 20                          | PS <sub>7</sub>  | 489           |
| 21                          | PC <sub>4</sub>  | 388           |

**Table 4.** DNA amplification of Crab and Makrobentos from Mangrove Forest of North Sumatera and Aceh

Description : LGS (Langsa), PCT (Percut), BLW (Belawan), PS (Pulau Sembilan), LK (Lubuk kertang).

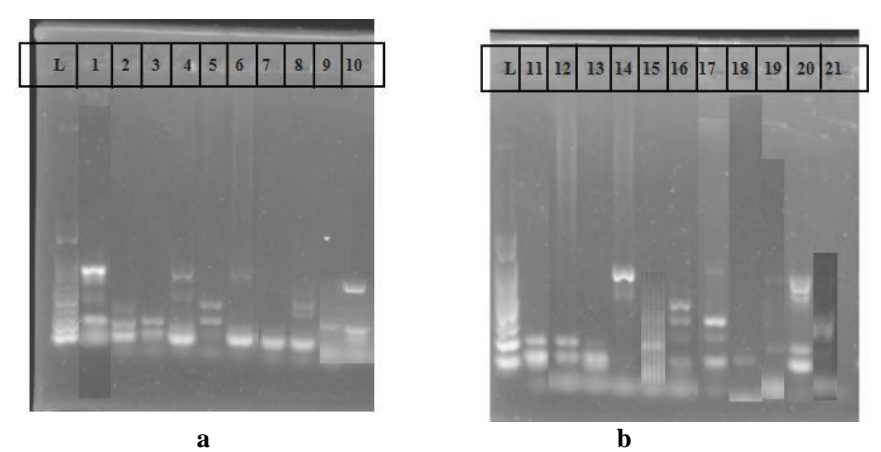

**Figure 4**. PCR Results of Crab DNA and Macrobentos from Mangrove Forest, North Sumatera

(a) L = Ladder, lines  $1-10$  = PCR results (b) L = Ladder, lines  $11-21$  = PCR results documented withUV-1D software (UV-Texver v16.09b).

Visualization of PCR amplification results with primer16S of crab samples and macrobento produces thin ribbons and bright and clear ribbons with different values from each sample. The amplification stage produces a low DNA band with a size of 206 bp and a height of 678 bp. DNA amplification from crabs and macrobentos obtains a single and multi band where a single band indicates that primary used is the primary that specifics to amplify crab DNA and Macrobentos (Sabdono et al. 2006). DNA bands produced through electrophoresis can be analyzed to see the genetic diversity of a group organism (Sulistiwati & Widyamoko, 2017). DNA crab and macrobentos were successfully amplified using primary 16s which produced a number of different DNA patterns in each sample ranging from 206 678 bp and further sequenced for further analysis.

### **3.3 Sequence analysis**

Sequence statistics were calculated for 253 individuals of 31 species of mangrove plants (Table 3). A total of 75 squences of mangrove plants from the Percut area were obtained. The highest amplification success rate was rbcL followed by trnH-psbA, ITS, and matK. The highest success rate for squencing was rbcl with 82%, followed by trnH-psbA 72%, ITS 66%, and matK 60%. From the Pulau Sembilan area, 89 sequences of mangrove plants were obtained. The highest amplification success rates were primers rbcL, trnH-psbA, ITS, and matK. The highest success rates were rbcL 90%, trnH-psbA 86%, ITS 75% and matk 57%. In the Lubuk Kertang area, 65 squences of mangrove plants were obtained with the success rate of amplification, namely rbcL followed by ITS, trnH-psbA, and matK. The highest success rate of squencing was rbcL and ITS as much as 83%, followed by trnH-psbA 80%, and matK 60%. For the Langsa area, 24 sequences of mangrove plants were obtained. The highest amplification success rates were rbcL, trnH-psbA, ITS, and matK. The success rate

of the sequence of the four primers.

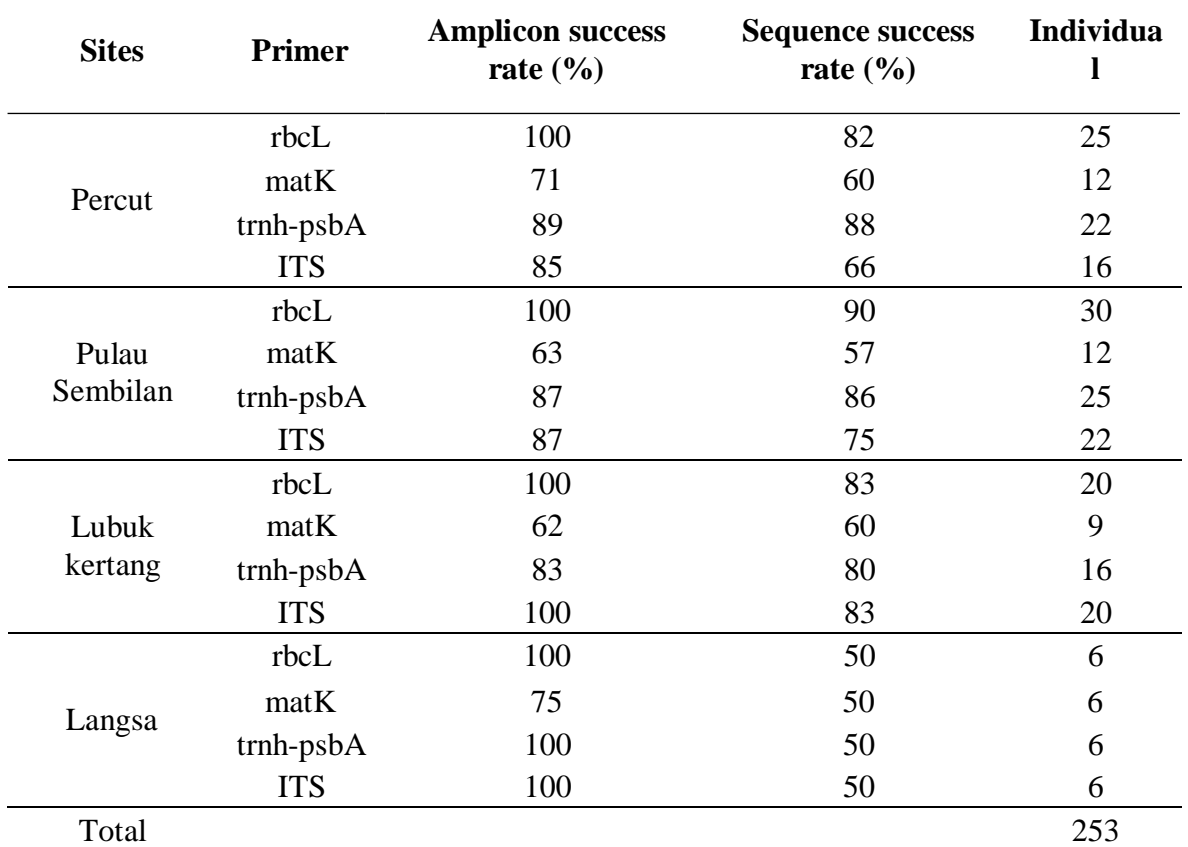

**Table 5.** The success rates of PCR amplification and sequencing of the four barcoding fragments in the four mangrove sites.

Table 4-7 showed the BLAST results for matkK, rbcl, trnH-psbA, and ITS primers. All the samples corresponded to the respective species in the genebank.

| No. | <b>Sampel</b><br>code | <b>Species</b>       | $E-$<br><b>Value</b> | <b>Similarity</b><br>$(\%)$ | <b>Accession</b> | <b>Sites</b> |
|-----|-----------------------|----------------------|----------------------|-----------------------------|------------------|--------------|
|     | M <sub>7</sub>        | Nypa fruticans       | 0.0                  | 93.79                       | KT312925.1       | Percut       |
| 2   | M8                    | Nypa fruticans       | 2E-177               | 95.69                       | JX903670.1       | Percut       |
| 3   | M <sub>9</sub>        | Nypa fruticans       | 0.0                  | 98.49                       | AM114552.1       | Percut       |
| 4   | M10                   | Avicennia alba       | 0.0                  | 90.61                       | KF848318.1       | Percut       |
| 5   | M11                   | Avicennia alba       | 6E-111               | 94.72                       | KF848318.1       | Percut       |
| 6   | M12                   | Avicennia alba       | 0.0                  | 90.92                       | KF848318.1       | Percut       |
| 7   | M17                   | Acanthus ilicifolius | 0.0                  | 85.02                       | KX231339.1       | Percut       |
| 8   | M18                   | Acanthus ilicifolius | 0.0                  | 9359                        | MW752129.1       | Percut       |
| 9   | M <sub>25</sub>       | Apiciena officinalis | 0.0                  | 88.00                       | KX231343.1       | Percut       |
| 10  | M26                   | Apiciena officinalis | 0.0                  | 88.82                       | KF848319.1       | Percut       |
| 11  | M27                   | Apiciena officinalis | 0.0                  | 91.26                       | KX231343.1       | Percut       |
| 12  | M31                   | Avicennia marina     | 0.0                  | 93.34                       | MF064270.1       | Percut       |

**Table 6.** BLAST result on matK primer

| 13 | M <sub>55</sub> | Nypa fruticans             | 0.0    | 90.21 | DQ182343.1 | P. Sembilan |
|----|-----------------|----------------------------|--------|-------|------------|-------------|
| 14 | M56             | Nypa fruticans             | 9E-153 | 92.33 | KT312925.1 | P. Sembilan |
| 15 | M57             | Nypa fruticans             | 0.0    | 93.90 | JX903670.1 | P. Sembilan |
| 16 | M58             | Acacia auriculiformis      | 0.0    | 99.04 | KX518644.1 | P. Sembilan |
| 17 | M59             | Acacia auriculiformis      | 0.0    | 99.18 | KX518644.1 | P. Sembilan |
| 18 | M60             | Acacia auriculiformis      | 0.0    | 91.42 | KJ510954.1 | P. Sembilan |
| 19 | M70             | Scyphiphora hydrophyllacea | 0.0    | 98.78 | MN390972.1 | P. Sembilan |
| 20 | M71             | Scyphiphora hydrophyllacea | 0.0    | 96.54 | KJ815667.1 | P. Sembilan |
| 21 | M72             | Scyphiphora hydrophyllacea | 0.0    | 98.43 | KF848321.1 | P. Sembilan |
| 22 | M97             | Acanthus ilicifolius       | 0.0    | 98.84 | MW752129.1 | P. Sembilan |
| 23 | M99             | Acanthus ilicifolius       | 0.0    | 99.12 | KX231339.1 | P. Sembilan |
| 24 | M105            | Avicennia alba             | 0.0    | 93.84 | KF848318.1 | P. Sembilan |
| 25 | M112            | Scyphiphora hydropgyllacea | 0.0    | 95.02 | MN390972.1 | L. Kertang  |
| 26 | M113            | Scyphiphora hydropgyllacea | 0.0    | 89.78 | KJ815667.1 | L. Kertang  |
| 27 | M114            | Scyphiphora hydropgyllacea | 4E-152 | 96.96 | KY378668.1 | L. Kertang  |
| 28 | M121            | Avicennia alba             | 0.0    | 90.99 | KF848318.1 | L. Kertang  |
| 29 | M122            | Avicennia alba             | 0.0    | 95.43 | KF848318.1 | L. Kertang  |
| 30 | M123            | Avicennia alba             | 0.0    | 92.73 | KM255082.1 | L. Kertang  |
| 31 | M139            | Acanthus ilicifolius       | 0.0    | 97.87 | KX231339.1 | L. Kertang  |
| 32 | M140            | Acanthus ilicifolius       | 0.0    | 89.97 | MH332531.1 | L. Kertang  |
| 33 | M141            | Acanthus ilicifolius       | 0.0    | 91.50 | MW752129.1 | L. Kertang  |
| 34 | M156            | Acanthus ilicifolius       | 4E-121 | 96.65 | KP976102.1 | Langsa      |
| 35 | M157            | Acanthus ilicifolius       | 3E-132 | 97.86 | MW752129.1 | Langsa      |
| 36 | M158            | Acanthus ilicifolius       | 0.0    | 94.70 | KX231339.1 | Langsa      |
| 37 | M165            | Avicennia officinalis      | 0.0    | 93.96 | KX231343.1 | Langsa      |
| 38 | M166            | Avicennia officinalis      | 0.0    | 95.60 | KF848319.1 | Langsa      |
| 39 | M167            | Avicennia officinalis      | 0.0    | 87.60 | KM255084.1 | Langsa      |
|    |                 |                            |        |       |            |             |

**Table 7**. BLAST results from rbcl primers

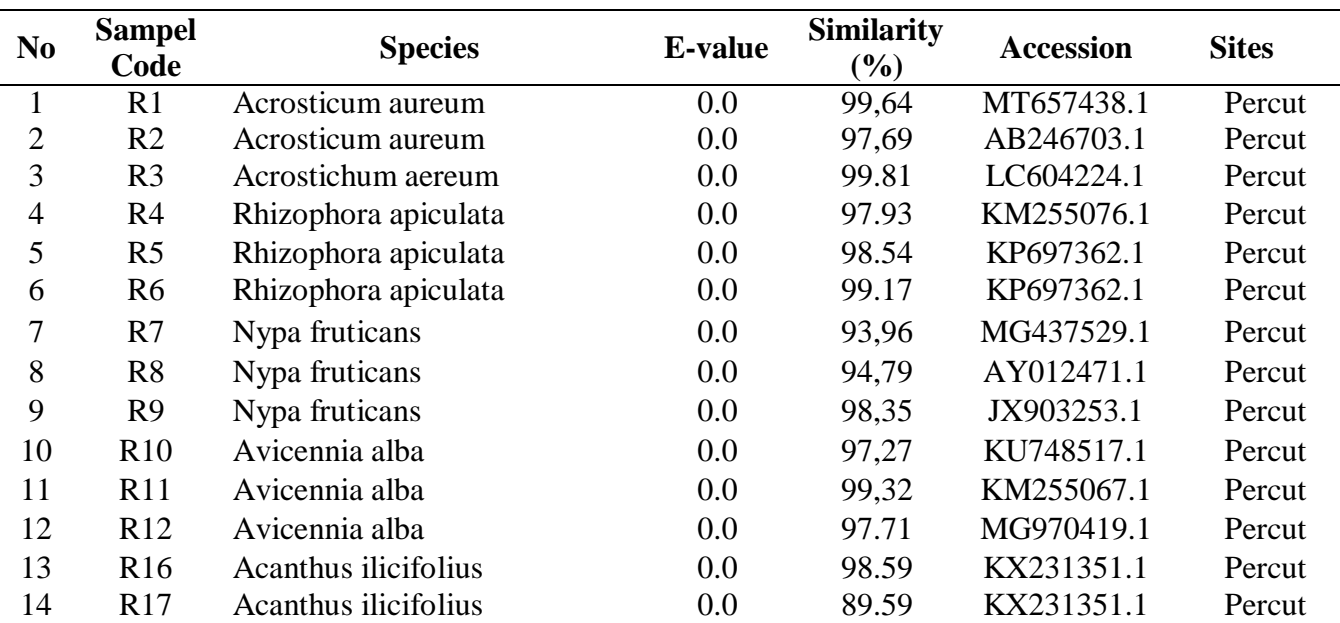

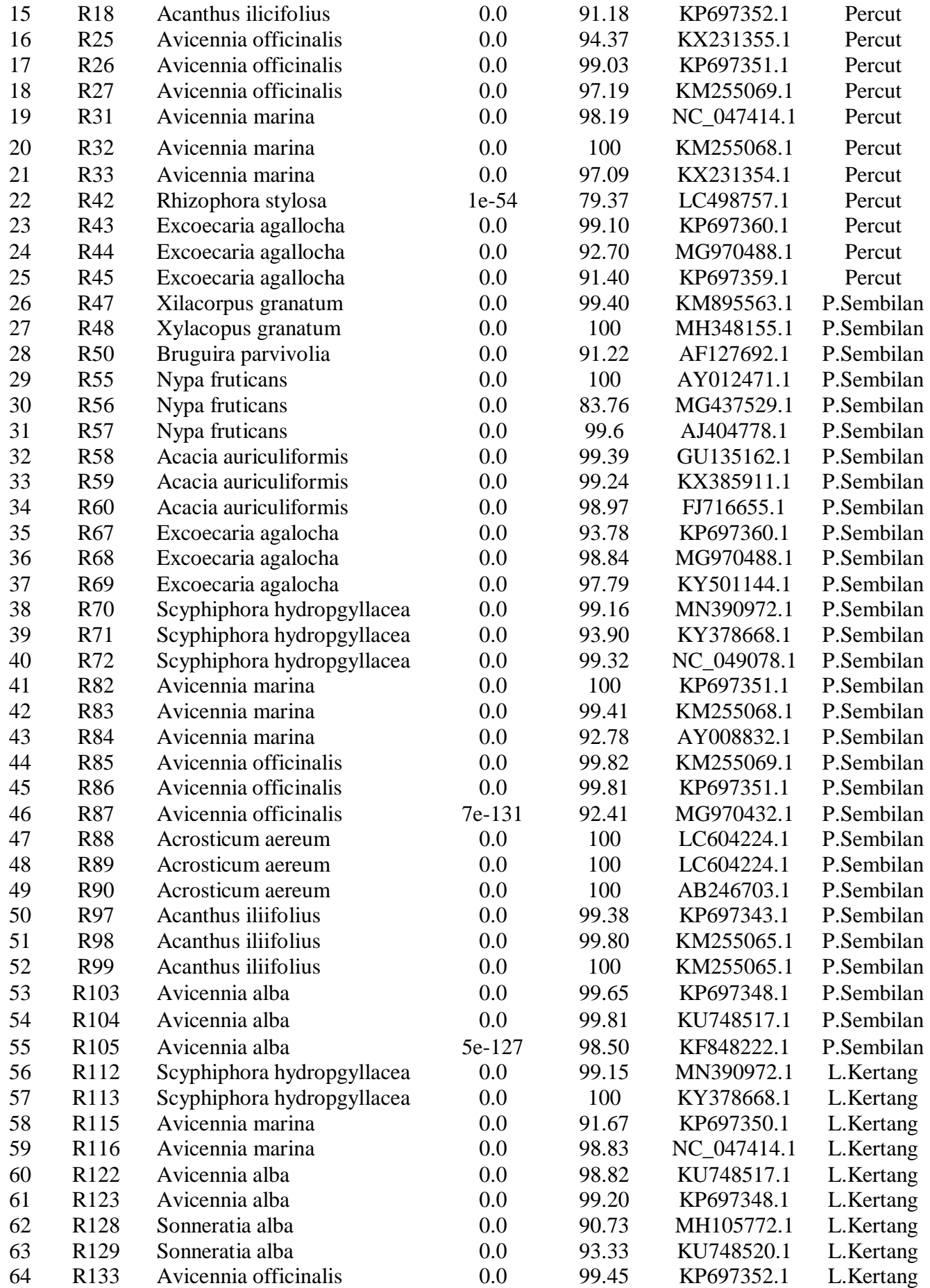

| 65 | R134             | Avicennia officinalis | 0.0     | 97.89 | KM255069.1  | L.Kertang |
|----|------------------|-----------------------|---------|-------|-------------|-----------|
| 66 | R <sub>135</sub> | Avicennia officinalis | 5E-110  | 98.30 | KX231355.1  | L.Kertang |
| 67 | R139             | Acanthus ilicifolius  | 0.0     | 99.43 | KX231351.1  | L.Kertang |
| 68 | R <sub>140</sub> | Acanthus ilicifolius  | 0.0     | 99.49 | MW752129.1  | L.Kertang |
| 69 | R141             | Acanthus ilicifolius  | 2e-128  | 92.42 | KP697342.1  | L.Kertang |
| 70 | R <sub>142</sub> | Nypa fruticans        | 9e-160  | 99.68 | MG970498.1  | L.Kertang |
| 71 | R <sub>143</sub> | Nypa fruticans        | 6e-39   | 82.53 | MG437529.1  | L.Kertang |
| 72 | R144             | Nypa fruticans        | 2e-149  | 97.48 | MG437529.1  | L.Kertang |
| 73 | R <sub>151</sub> | Rhizopora stylosa     | 1e-154  | 89.24 | AY050564.1  | L.Kertang |
| 74 | R <sub>152</sub> | Rhizopora stylosa     | 2e-167  | 85.47 | AF127686.1  | L.Kertang |
| 75 | R <sub>153</sub> | Rhizopora stylosa     | $0.0\,$ | 92.69 | AF127686.1  | L.Kertang |
| 76 | R <sub>156</sub> | Acanthus ilicifolius  | $0.0\,$ | 99.66 | NC_054308.1 | Langsa    |
| 77 | R <sub>157</sub> | Acanthus ilicifolius  | 0.0     | 99.82 | KX231351.1  | Langsa    |
| 78 | R <sub>158</sub> | Acanthus ilicifolius  | 0.0     | 99.45 | KP697342.1  | Langsa    |
| 79 | R <sub>165</sub> | Avicennia officinalis | 0.0     | 99.15 | KM255069.1  | Langsa    |
| 80 | R <sub>166</sub> | Avicennia officinalis | 0.0     | 99.66 | KP697352.1  | Langsa    |
| 81 | R <sub>167</sub> | Avicennia officinalis | 0.0     | 99.48 | KX231355.1  | Langsa    |

**Table 8.** BLAST results from trnH-psbA primers

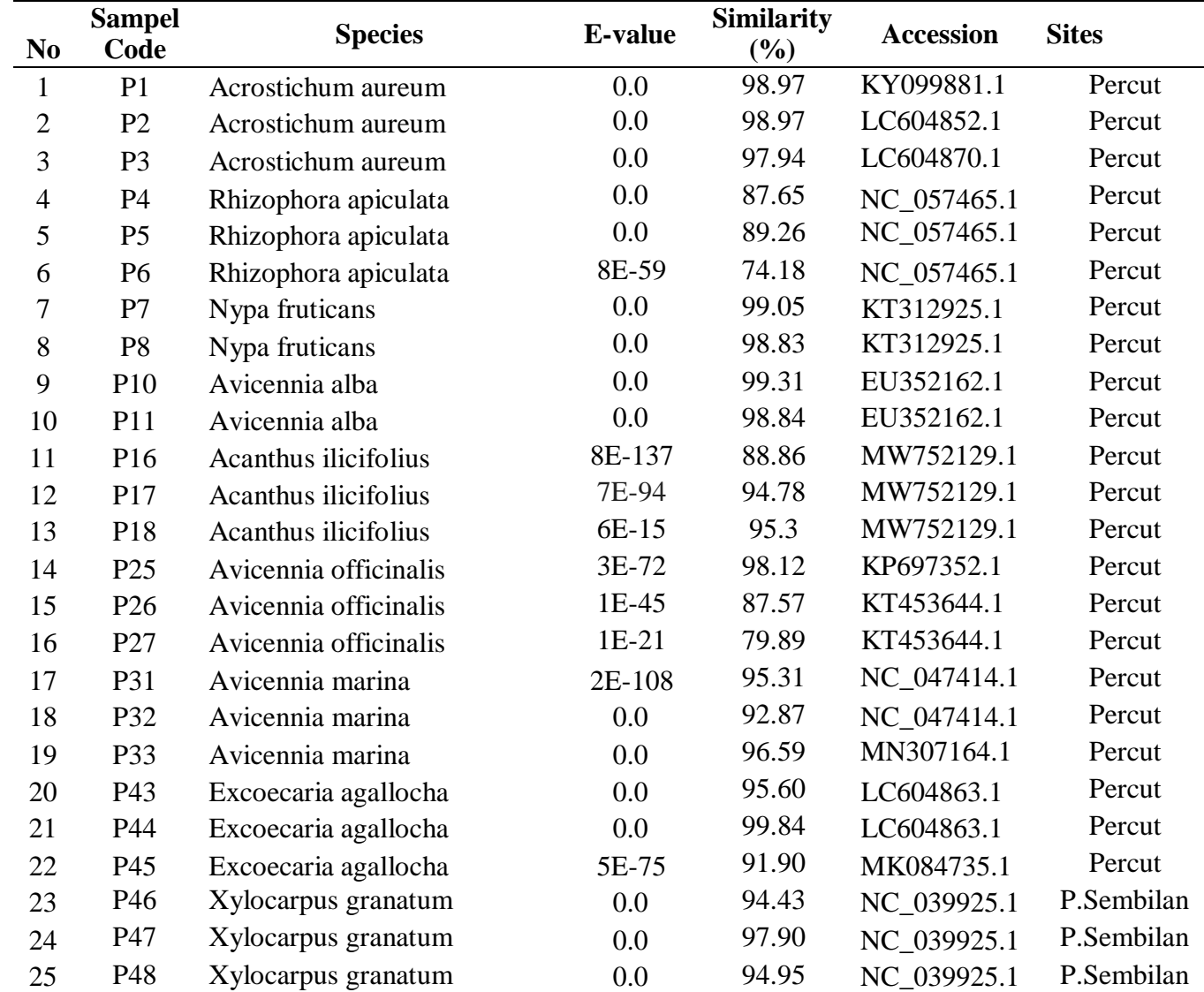

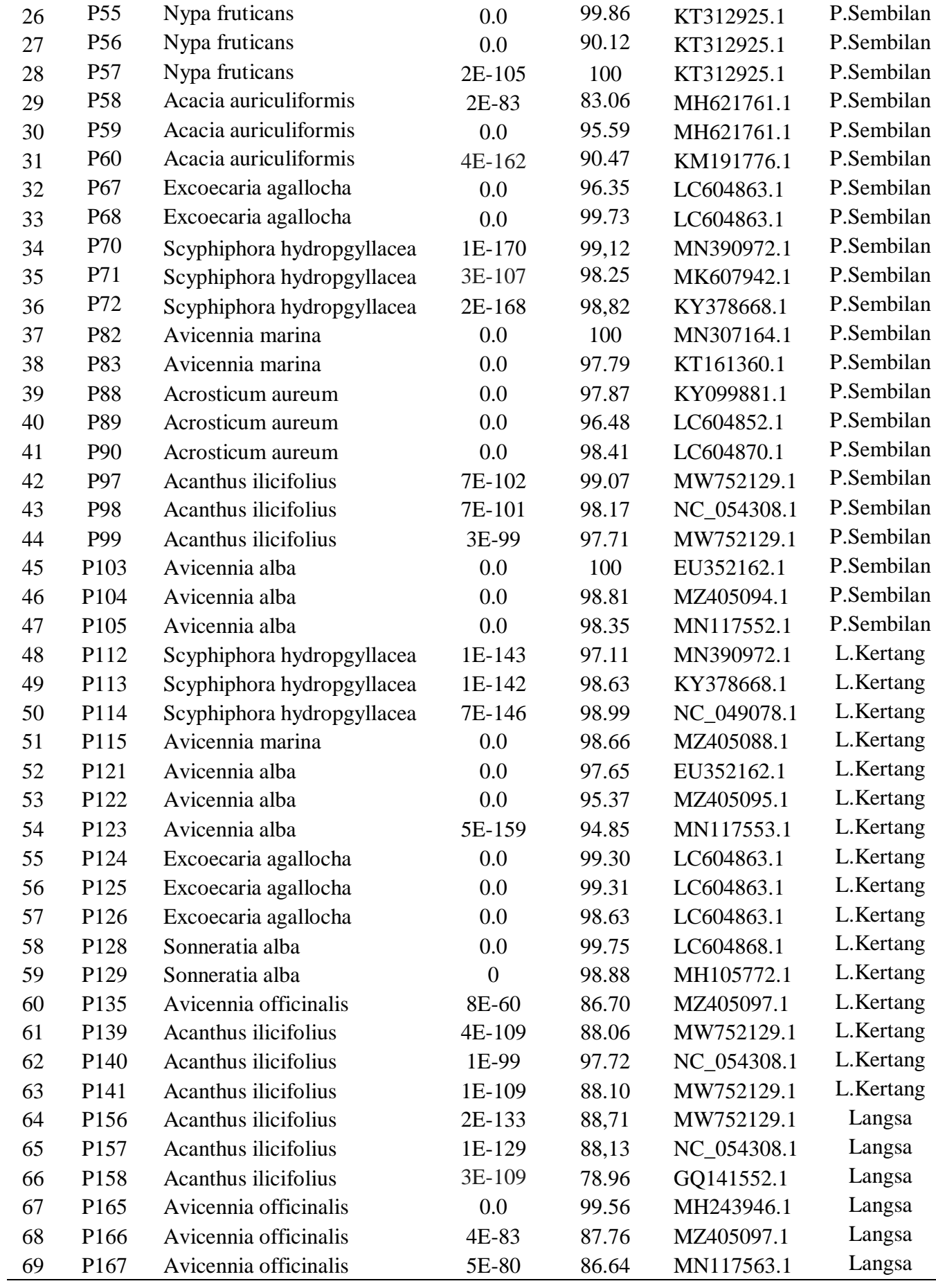

| N <sub>0</sub> | <b>Sampel</b><br>Code | <b>Specimen</b>            | $E-$<br>value | <b>Similarity</b><br>(%) | <b>Accesion</b> | <b>Sites</b> |
|----------------|-----------------------|----------------------------|---------------|--------------------------|-----------------|--------------|
| $\mathbf{1}$   | T4                    | Rhizophora apiculata       | 0.0           | 100                      | KX231337.1      | Percut       |
| $\mathbf{2}$   | T <sub>5</sub>        | Rhizophora apiculata       | 0.0           | 100                      | HQ337908.1      | Percut       |
| 3              | T <sub>6</sub>        | Rhizophora apiculata       | 0.0           | 89.98                    | HQ337920.1      | Percut       |
| $\overline{4}$ | T7                    | Nypa fruticans             | 1E-157        | 80.33                    | MH244012.1      | Percut       |
| 5              | T <sub>10</sub>       | Avicennia alba             | 0.0           | 99.45                    | EU528876.1      | Percut       |
| 6              | T <sub>11</sub>       | Avicennia alba             | 0.0           | 100                      | MG880032.1      | Percut       |
| $\tau$         | T <sub>12</sub>       | Avicennia alba             | 0.0           | 98.29                    | MH243934.1      | Percut       |
| $8\,$          | T <sub>25</sub>       | Avicennia officinalis      | 0.0           | 95.42                    | MH243946.1      | Percut       |
| 9              | T <sub>26</sub>       | Avicennia officinalis      | 0.0           | 97.65                    | MH243945.1      | Percut       |
| 10             | T <sub>27</sub>       | Avicennia officinalis      | 0.0           | 99.28                    | MH243946.1      | Percut       |
| 11             | T31                   | Avicennia marina           | 0.0           | 100                      | MF063712.1      | Percut       |
| 12             | T32                   | Avicennia marina           | 0.0           | 100                      | MF063710.1      | Percut       |
| 13             | T33                   | Avicennia marina           | 0.0           | 95.74                    | MH243938.1      | Percut       |
| 14             | T43                   | Excoecaria agallocha       | 3E-123        | 91.57                    | MH243997.1      | Percut       |
| 15             | T44                   | Excoecaria agallocha       | 0.0           | 96.05                    | MH243997.1      | Percut       |
| 16             | T45                   | Excoecaria agallocha       | 0.0           | 96.27                    | MH243998.1      | Percut       |
| 17             | T46                   | Xylocarpus granatum        | 0.0           | 96.32                    | KY429956.1      | P. Sembilan  |
| 18             | T47                   | Xylocarpus granatum        | 0.0           | 97.93                    | MH244038.1      | P. Sembilan  |
| 19             | T48                   | Xylocarpus granatum        | 2E-153        | 87.58                    | MH243997.1      | P. Sembilan  |
| 20             | <b>T55</b>            | Nypa fruticans             | 3E-19         | 83.33                    | MH244012.1      | P. Sembilan  |
| 21             | T <sub>57</sub>       | Nypa fruticans             | 1E-12         | 87.18                    | MH244011.1      | P. Sembilan  |
| 22             | <b>T58</b>            | Acacia auriculiformis      | $1E-41$       | 88.12                    | JX856395.1      | P. Sembilan  |
| 23             | T <sub>59</sub>       | Acacia auriculiformis      | 2E-39         | 95.45                    | KC955519.1      | P. Sembilan  |
| 24             | T <sub>67</sub>       | Excoecaria agallocha       | 0.0           | 99.16                    | MH243997.1      | P. Sembilan  |
| 25             | T68                   | Excoecaria agallocha       | 0.0           | 99.44                    | MH243998.1      | P. Sembilan  |
| 26             | T <sub>69</sub>       | Excoecaria agallocha       | 0.0           | 98.88                    | MH244003.1      | P. Sembilan  |
| 27             | T70                   | Scyphiphora hydropgyllacea | 2E-43         | 95.00                    | MK607942.1      | P. Sembilan  |
| 28             | T71                   | Scyphiphora hydropgyllacea | 2E-107        | 98.25                    | MK607942.1      | P. Sembilan  |
| 29             | T82                   | Avicennia marina           | 0.0           | 98.66                    | KX641591.1      | P. Sembilan  |
| 30             | T83                   | Avicennia marina           | 3E-28         | 94.51                    | MH243939.1      | P. Sembilan  |
| 31             | T84                   | Avicennia marina           | 6E-145        | 91.05                    | MH243939.1      | P. Sembilan  |
| 32             | T85                   | Avicennia officinalis      | 2E-153        | 95.16                    | MG880050.1      | P. Sembilan  |
| 33             | T86                   | Avicennia officinalis      | $3E-62$       | 75.86                    | MH243946.1      | P. Sembilan  |
| 34             | T97                   | Acanthus ilicifolius       | 7E-110        | 78.99                    | GQ141552.1      | P. Sembilan  |
| 35             | T99                   | Acanthus ilicifolius       | 2E-105        | 79.96                    | GQ141552.1      | P. Sembilan  |
| 36             | T <sub>103</sub>      | Avicennia alba             | 0.0           | 99.18                    | MH243934.1      | P. Sembilan  |
| 37             | T <sub>104</sub>      | Avicennia alba             | 0.0           | 99.13                    | MH243937.1      | P. Sembilan  |
| 38             | T <sub>105</sub>      | Avicennia alba             | 0.0           | 94.31                    | MH243936.1      | P. Sembilan  |

**Table 9.** BLAST results from ITS primers

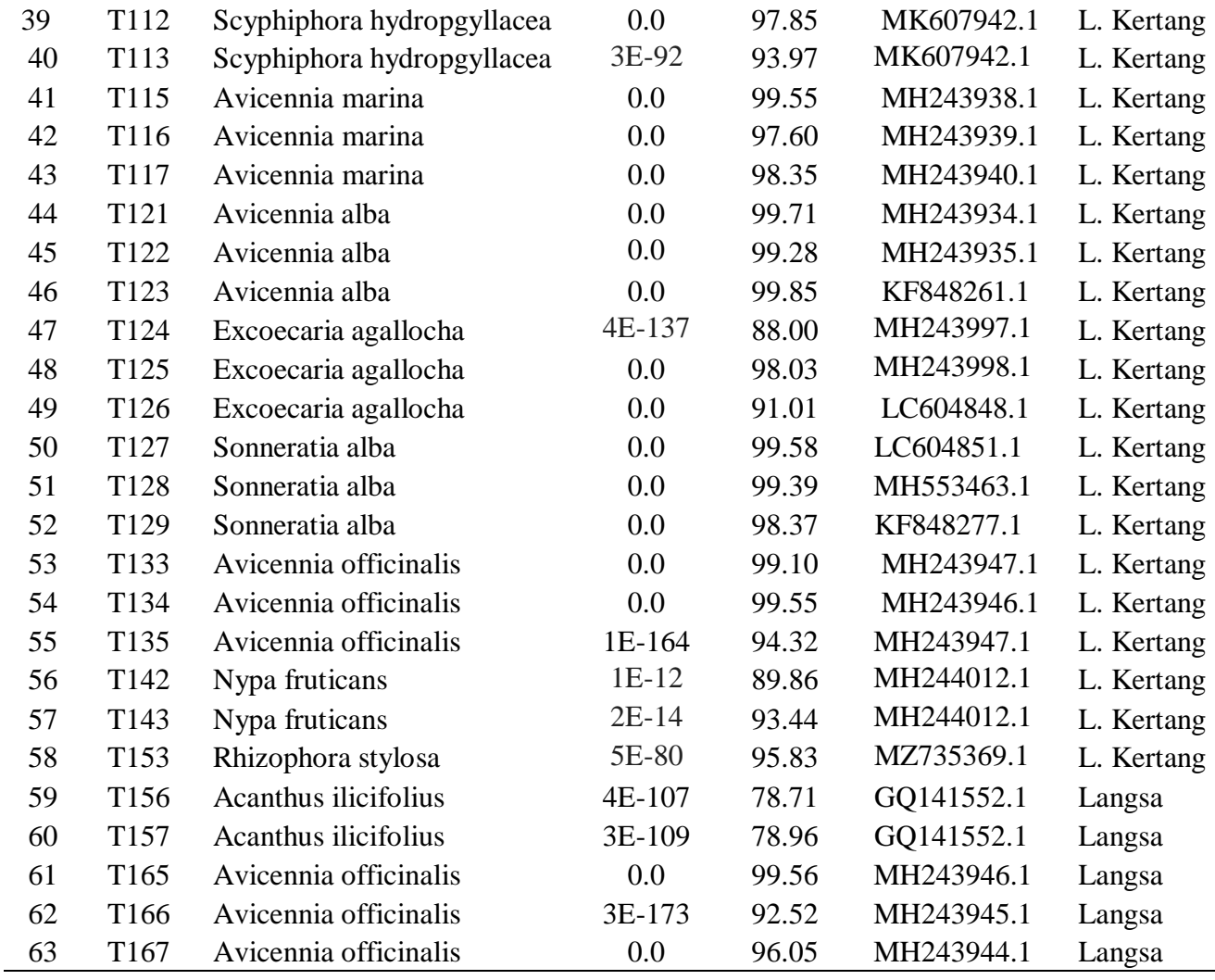

## **Phylogenetic analysis**

Phylogenetic trees were constructed in using the PhyML 3.1/3.0 aLRT method [\(http://www.phylogeny.fr/\)](http://www.phylogeny.fr/)) based on the bootstrap 100 permutation. Phylogenetic trees were constructed with the individual fragments and the average node support rate was calculated. Phylogenetic trees were fan-shaped, with one branch of the same or similar species as shown in Figure 2-5. The average node support rate for mangrove phylogenetic trees in the four regions was 89.66%  $\pm$  18.50% in Zhanjiang, 88.49%  $\pm$  17.25% in Huizhou, 86.85%  $\pm$ 15.60% in Shenzhen, and 80.33% ± 19.89% in Shantou.

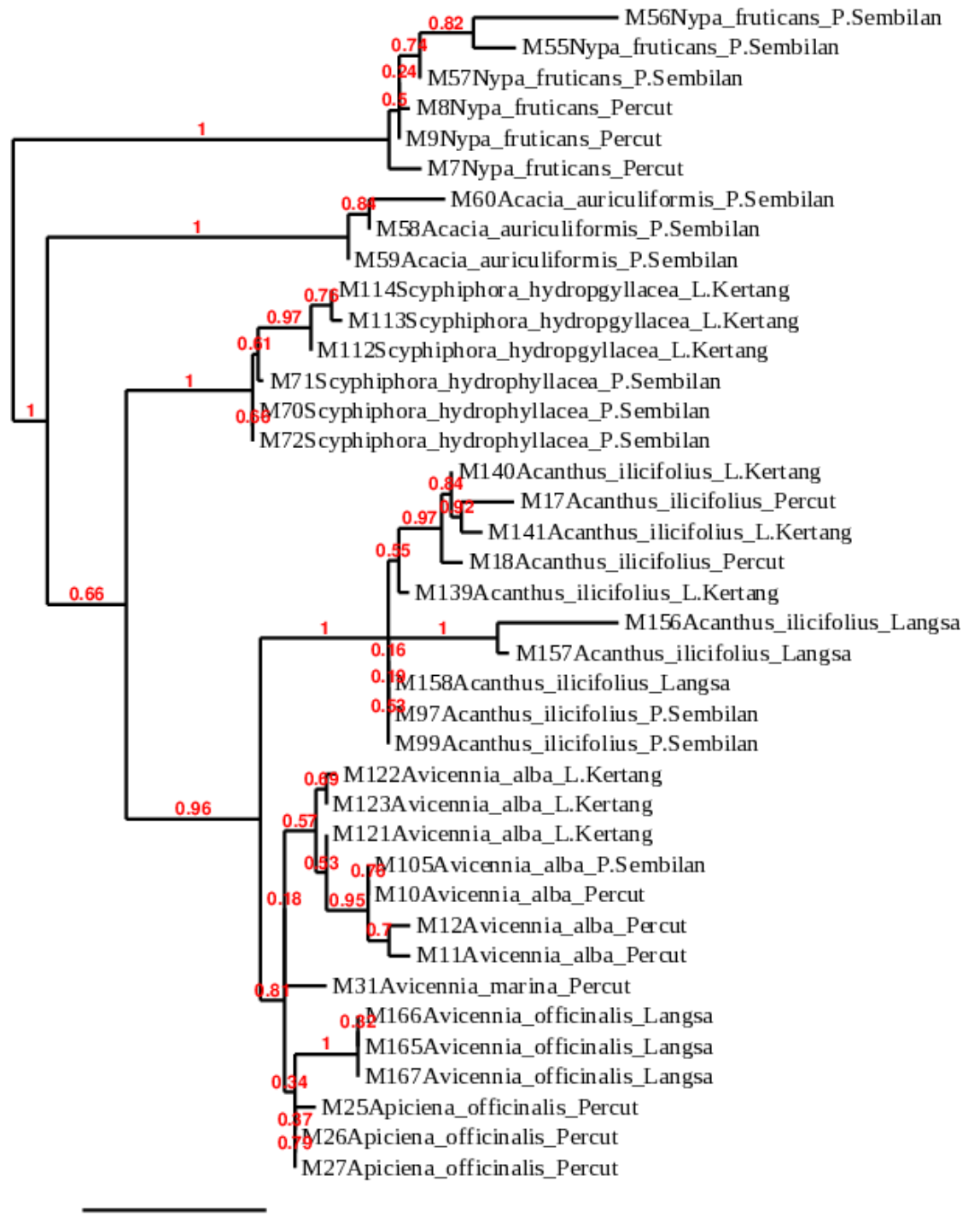

0.08

**Figure 5.** The phylogenetic tree of mangroves in North Sumatra and Aceh using fragment of matK

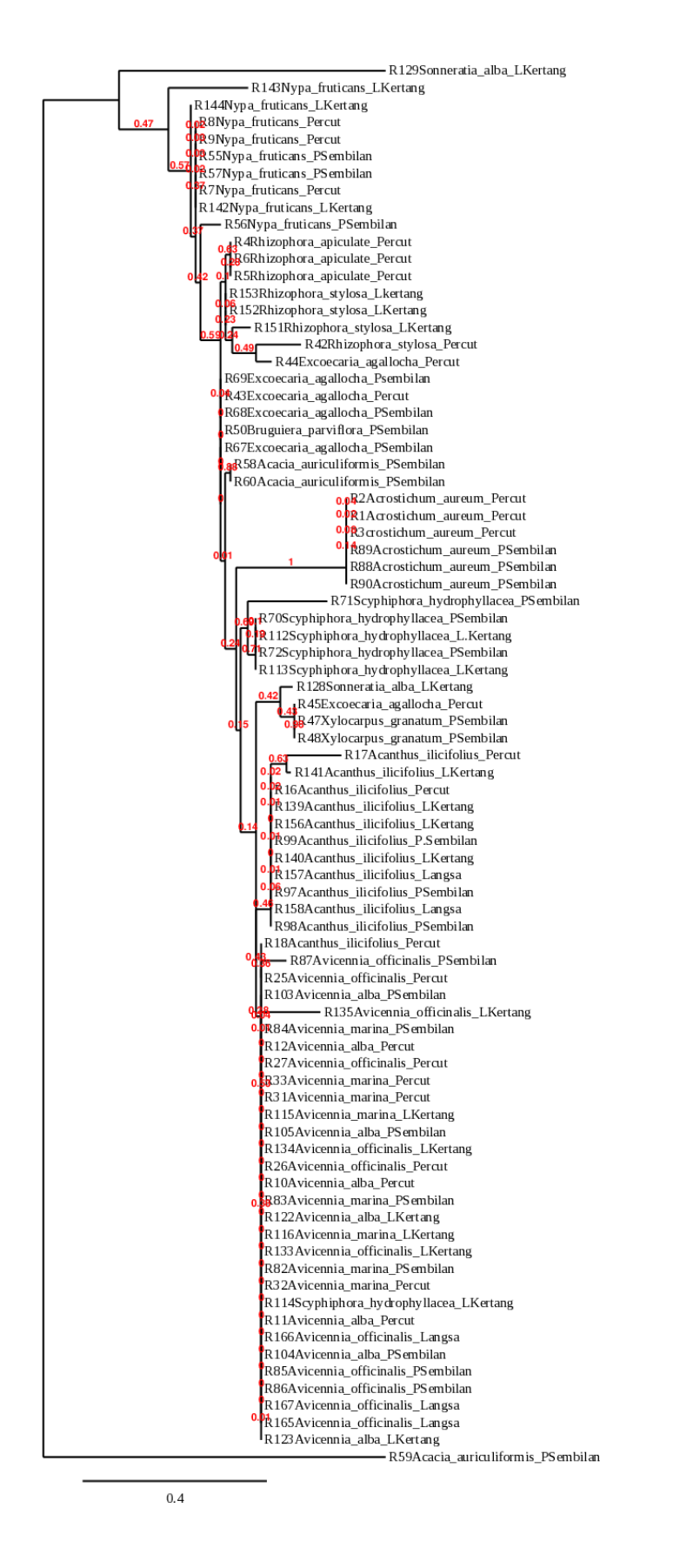

**Figure 6.** The phylogenetic tree of mangroves in North Sumatra and Aceh using fragment of rbcl

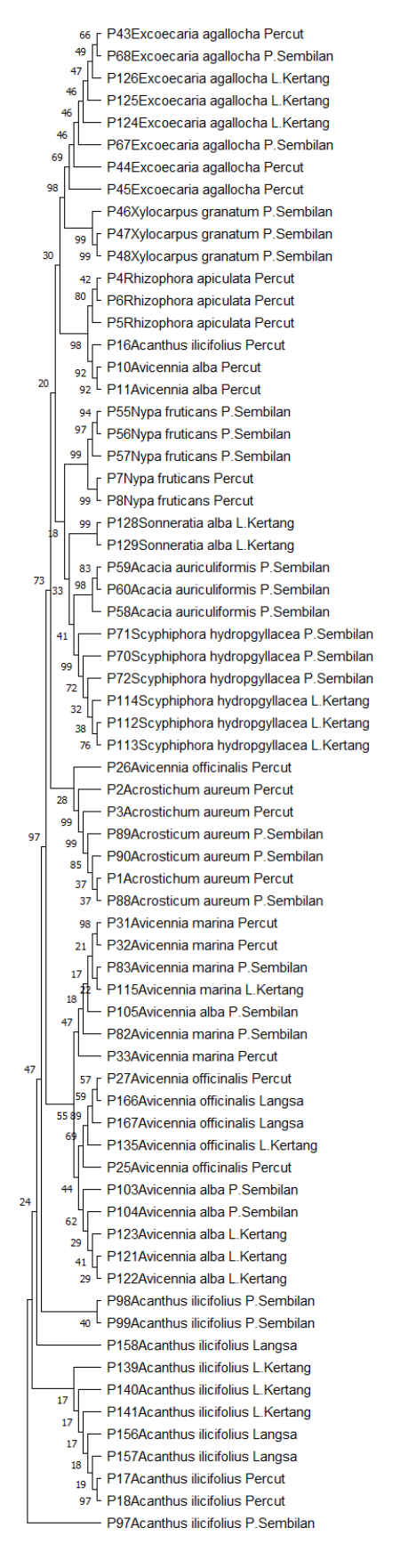

**Figure 7.** The phylogenetic tree of mangroves in North Sumatra and Aceh using fragment of trnH-psbA

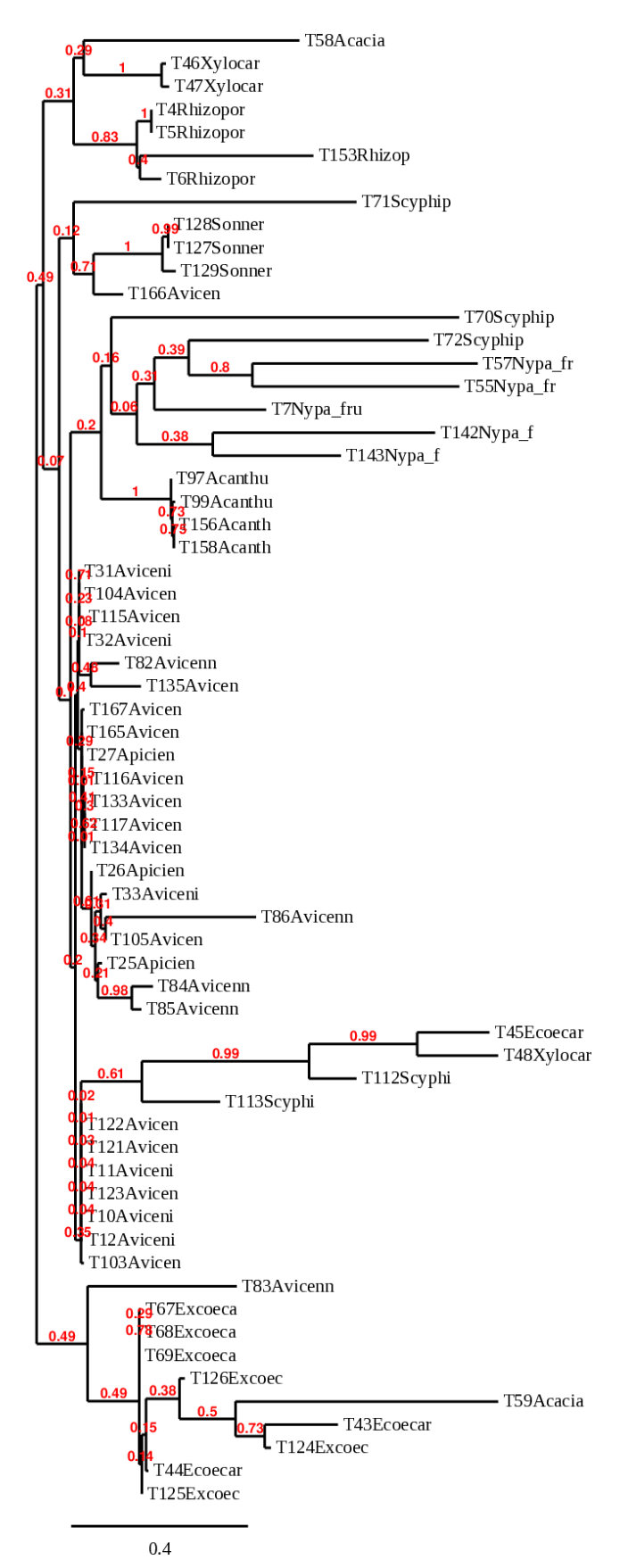

**Figure 8.** The phylogenetic tree of mangroves in North Sumatra and Aceh using fragment of ITS

# **5. CONCLUSION**

The primer of matK, rbcL, trnH-psbA, and ITS could be used as a DNA barcode in identifying mangrove species in North Sumatra and Aceh Provinces. Our study investigated mangrove plants in the North Sumatra and Aceh provinces using DNA barcoding technology.

# **6. PRINCIPAL INVESTIGATOR AND OTHER RESEARCHER**

# **Principle Investigator**

## **Prof. Dr. Mohammad Basyuni, S.Hut. M.Si, Ph.D**

Departement of Silviculture, Faculty of Forestry, Universitas Sumatera

Utara Email: [m.basyuni@usu.ac.id](mailto:m.basyuni@usu.ac.id)

# **Other Researcher (Co-PIs)**

- **Dr. Arida Susilowati, S.Hut. M.Si.** Departement of Silviculture, Faculty of Forestry, Universitas Sumatera Utara
- **Ipana Enggar Susetya, S.Kel, M.Si** Departement Marine Resources, Faculty of Agriculture, Universitas Sumatera Utara

## **7. REFERENCES**

- Basyuni, M., Slamet, B., Sulistiyono, N., Munir, E., Vovides, A., & Bunting, P. (2021). Physicochemical characteristics, nutrients, and fish production in different types of mangrove forests in North Sumatra and the Aceh Provinces of Indonesia. Kuwait Journal of Science, 48(3), 1-15.
- Basyuni, M., Wati, R., Sagami, H., Sumardi, S., Baba, S., & Oku, H. (2018). Diversity and abundance of polyisoprenoid composition in coastal plant species from North Sumatra, Indonesia. Biodiversitas Journal of Biological Diversity, 19(1), 1-11.
- Basyuni, M., & Sulistiyono, N. (2018). Deforestation and reforestation analysis from land-use changes in North Sumatran Mangroves, 1990-2015. (2018). IOP Conference Series: Materials Science and Engineering 309, 012018.
- Basyuni, M., Sagami, H., Baba, S., Putri, L. A., Wati, R., & Oku, H. (2017). Salinity Alters the Polyisoprenoid AlcoholContent and Composition of Both Salt- Secreting and Non–Salt-Secreting Mangrove Seedlings. HAYATI Journal of Biosciences, 24(4), 206- 214.
- Basyuni, M., Sagami, H., Baba, S., & Oku, H. (2017). Distribution, occurrence, and cluster analysis of new polyprenyl acetones and other polyisoprenoids from North Sumatran mangroves. Dendrobiology, 78, 18-31.
- Basyuni, M., Putri, L. A. P., & Murni, M. B. (2015). Implication of land-use and landcover change into carbon dioxide emissions in Karang Gading and Langkat Timur wildlife reserve, North Sumatra, Indonesia. Jurnal Manajemen Hutan Tropika, 21(1), 25- 35
- Basyuni, M., Baba, S., Kinjo, Y., & Oku, H. (2012). Salinity increases the triterpenoid content of a salt secretor and a non-salt secretor mangrove. Aquatic botany, 97(1), 17-23.
- Biggs, J; Ewald, N; Valentini,A; Gaboriaud, C; Dejean, T; Griffiths, R.A; Foster, J; Wilkinson, J.W; Arnell, A; Brotherton, P; Williams, P dan Dunn, F. 2014. Using eDNA to develop a national citizen science-based monitoring programme for the great crested newt (Triturus cristatus). Biological Conservation 183: 19-28.
- Ficetola, G.F; Miaud, C; Pompanon, F dan Taberlet, P. 2008. Species detection using environmental DNA from water samples. Biol. Lett. 4: 423-425.

Fitri, A., Basyuni, M., Wati, R., Sulistiyono, N., Slamet, B., Harahap, Z. A., & Bunting, P. (2018). Management of mangrove ecosystems for increasing fisheries production in Lubuk Kertang village, North Sumatra, Indonesia. AACL Bioflux, 11, 1252-1264.

- Giri, C., Ochieng, E., Tieszen, L.L., Zhu, Z., Singh, A., Loveland, T., Masek, J., & Duke, N. (2011). Status and distribution of mangrove forests of the world using earth observation satellite data. Global Ecology and Biogeography, 20(1), 154- 159.
- Goldberg, C.S; Pilliod, D.S; Arkle, R.S dan Waits, L.P. 2011. Molecular detection of vertebrates in stream water: a demonstration using Rocky Mountain tailed frogs and Idaho giant salamanders. PloS One 6, e22746.
- Herder, J.E. A. Valentini, E. Bellemain, T. Dejean, J.J.C.W. van Delft, P.F. Thomsen dan P. Taberlet, 2014. Environmental DNA - a review ofthe possible applications for the detection of (invasive) species. Stichting RAVON, Nijmegen. Report 2013-104.
- Jerde, C.L; Mahon, A.L; Chadderton, W.L dan Lodge, D.M. "Sight-unseen" detection of rare aquatic species using environmental DNA. Conservation Letters 4: 150- 157.
- Keeping D dan Pelletier, R. 2014. Animal density and track counts: understanding the nature of observations based on animal movements. PLos One : 9(5) : e96598.
- Krauss, K. W., McKee, K. L., Lovelock, C. E., Cahoon, D. R., Saintilan, N., Reef, R., & Chen, L. (2014). How mangrove forests adjust to rising sea level. New Phytologist, 202(1), 19-34.
- Miya, M., Sato, Y., Fukunaga, T., Sado, T., Poulsen, J. Y., Sato, K., Minamoto, T., Yamamoto, S., Yamanaka, H., Araki, H., Kondoh, M., & K Iwasaki, W. (2015). MiFish, a set of universal PCR primers for metabarcoding environmental DNA from fishes: detection of more than 230 subtropical marine species. Royal Society Open Science, 2(7), 150088
- Minamoto, T; Yamanaka, H, Takahara, T; Honjo, M. N dan Kawabata, Z. 2012. Surveillance of fish species composition using environmental DNA. Limnology 13:193– 197
- Ng, W. L., Chan, H. T., & Szmidt, A. E. (2013). Molecular identification of natural mangrove hybrids of Rhizophora in Peninsular Malaysia. Tree genetics & genomes, 9(5), 1151-1160.
- Olson, Z.H.; Briggler, J.T dan Williams, R.N. 2012. An eDNA approach to detect eastern hellbenders (Cryptobranchus a. alleganiensis) using samples of water. Wildl. Res. 39: 629-636.
- Richards, D. R., & Friess, D. A. (2016). Rates and drivers of mangrove deforestation in Southeast Asia, 2000–2012. Proceedings of the National Academy of Sciences, 113(2), 344-349.
- Sabdono A, & Radjasa OK. (2006). Karakterisasi Molekuler Bakteri yang Berasosiasi dengan Penyakit BBD (Black Band Disease) pada Karang Acropora sp di Perairan Karimunjawa. ILMU KELAUTAN: Indonesian Journal of Marine Sciences, 11(3): 158-162.
- Saddhe, AA, Jamdade, RA, & Kumar, K. (2016). Assessment of mangroves from Goa, west coast India using DNA barcode.SpringerPlus, 5(1), 1-10.
- Sulistyawati P dan Widyatmoko AYPBC. 2017. Keragaman Genetik Populasi Kayu Merah (Pterocarpus indicus Willd) menggunakan Penanda Random Amplified Polymorphism DNA. Jurnal Pemuliaan Tanaman Hutan, 11 (1): 67 – 76.
- Suriya, J., Krishnan, M., Bharathiraja, S., Sekar, V., & Sachithanandam, V. (2018). Implications and utility of DNA barcoding. In DNA Barcoding and Molecular Phylogeny (pp. 45-64). Springer, Cham
- Takahara, T., Minamoto, T. dan Doi, H., 2013. Using Environmental DNA to Estimate the Distribution of an Invasive Fish Species in Ponds. PLoS One 8, e56584.
- Vo, Q. T., Kuenzer, C., Vo, Q. M., Moder, F., & Oppelt, N. (2012). Review of valuation methods for mangrove ecosystem services. Ecological indicators, 23, 431-446.
- Wilcox, T.M; McKelvey, K.S; Young, M.K; Jane, S.F; Low,e, W.H; Whiteley, A.R dan Schwartz, M. K. 2013. Robust detection of rare species using environmental DNA: the importance of primer specificity. PLos One 8 (3): e59520.
- Wu, F., Li, M., Liao, B., Shi, X., & Xu, Y. (2019). DNA barcoding analysis and phylogenetic relation of mangroves in Guangdong Province, China. Forests, 10(1), 56.

# **Appendices**

## **PAPER • OPEN ACCESS**

# DNA extraction and pattern of crab and macrobentos from North Sumatran mangrove forest, Indonesia

To cite this article: A M Harahap *et al* 2021 *IOP Conf. Ser.: Earth Environ. Sci.* **912** 012046

View the [article online](https://doi.org/10.1088/1755-1315/912/1/012046) for updates and enhancements.

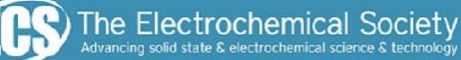

# **241st ECS Meeting**

May 29 - June 2, 2022 Vancouver . BC . Canada Extended abstract submission deadline: Dec 17, 2021

Connect. Engage. Champion. Empower. Acclerate. **Move science forward** 

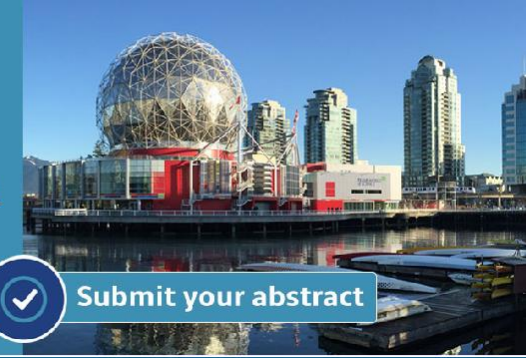

This content was downloaded by puimangr from IP address 103.111.143.42 on 29/11/2021 at 16:28

IOP Conf. Series: Earth and Environmental Science **912** (2021) 012046

# **DNA extraction and pattern of crab and macrobentos from North Sumatran mangrove forest, Indonesia**

A **M** Harahap<sup>1</sup>, **M** Basyuni<sup>2,3\*</sup> and **I E** Susetya<sup>3,4</sup>

<sup>1</sup>Undergraduate school of Forestry, Faculty of Forestry, Universitas Sumatera Utara, Jl. Tri Dharma Ujung No. 1 Medan20155, North Sumatera, Indonesia <sup>2</sup>Department of Forestry, Faculty of Forestry, Universitas Sumatera Utara, Jl. Tri Dharma Ujung No. 1 Medan, North Sumatra 20155, Indonesia <sup>2</sup>Center of Excellence for Mangrove, Universitas Sumatera Utara, Jl. Tri Dharma Ujung No. 1 Medan, North Sumatra 20155, Indonesia <sup>4</sup>Department of Aquatic Resource Management, Faculty of Agriculture, Universitas Sumatera Utara, Jl. Dr. A Sofyan No. 3 Medan Medan, North Sumatera 20155, Indonesia

\*E-mail: [m.basyuni@usu.ac.id](mailto:m.basyuni@usu.ac.id)

**Abstract.** Mangrove forest ecosystem is one of the most productive and unique ecosystems that serves to protect coastal areas from various disturbances, as well as provide habitat for various animal species. The large number of crab species and macrobentos in mangrove ecosystems results in frequent errors in the naming of species that have similarities in morphological features. This problem can be solved through a comprehensive approach by combining morphological analysis with genetic analysi.This study aims to report a DNA extraction and PCR amplification prior was used for the identification of crab and macrozoobentos from mangrove forest, North Sumatra. Primer 16S has a conserved area so it is appropriately used in Polymerase Chain Reaction (PCR) and sequencing analysis to determine taxonomy, phylogeny and diversity between specie. Visualization of PCR amplification results with primer16S from crab samples and macrobentos resulting a low DNA band with a size of 206 bp and a high of 678bp

### **1. Introduction**

Mangrove forest ecosystem is one of the most productive and unique ecosystems that serves to protect coastal areas from various disturbances, as well as provide habitat for various animal species [1]. Especially detritivor animals that live and associate in mangrove ecosystems [2]. The large number of crab species and macrobentos in mangrove ecosystems results in frequent errors in the naming of species that have similarities in morphological features. This resulted in the establishment of a different species of the same name.

The phenomenon of cryptic species in marine biota is a problem that needs to be solved through a comprehensive approach by combining morphological analysis with genetic analysis [3]. Identification of organisms was originally based solely on morphological characteristics, but this time has led to molecular taxonomy in which an organism is grouped based on its gene similarity [4]. This study aims to report a DNA extractionand PCR amplification prior was used for the identification of crab and macrobentos from mangrove forest, North Sumatra.

Content from this work may be used under the terms of the Creative Commons Attribution 3.0 licence. Any further distribution of this work must maintain attribution to the author(s) and the title of the work, journal citation and DOI. Published under licence by IOP Publishing Ltd 1

## **2. Materials and methods**

## *2.1. Crab and macrozoobentos material*

The genetic material used is crab DNA and macrobentos from mangrove forest obtained from Percut, Belawan, Lubuk Kertang, Pulau Sembilan and Langsa, North Sumatera Province. The specific primer used is16S primer. 16S has a conserved area so it is appropriately used in polymerase chain reaction (PCR) and sequencing analysis to determine taxonomy, phylogeny and diversity between species [4].

## *2.2. DNA Extraction*

DNA isolation using Reliaprep gDNA Tissue Miniprep System kit protocol. Briefly, in the extraction process the parts used are meat from crab samples and macrobentos. The part is then added liquid nitrogen and then ground using mortar. The sample was transferred to a 1.5 ml tube then adds 100 ul Tail Lysis Buffer and 20 ul Proteinase K Solution, then vortex fort 10 sec. After that, added 200 ul Cell Lysis Buffer and vortex for 10 sec. The sample was incubated at 56 C for 30 minutes, the sample alternates every 10 minutes. The 20  $\mu$  RNase A and vortex and sentrifuged 10,000 rpm for 10 minutes. After that separated part of the liquid with the garbage that settles. Then added  $250 \mu$  Binding Buffer, then disentrifuged 10,000 rpm for 5 minutes. is then transferred the top of the liquid to the filter tube, then centrifuge  $10,000$  rpm for 2 minutes. After that added  $500$   $\mu$  Column Wash Solution and then disentrifuge 10,000 rpm for 2 minutes.This activity was carried out as many as 3 repetitions. Column Wash Solution fluid in the tube. Then put tube 1.5 ml under the filter tube, then added 100 µl Nuclease Free Water sentrifuge 12,000 rpm for 1 minute. The extraction results are stored in the freezer for 1 night [5].

## *2.3. Polymerase Chain Reaction (PCR)*

PCR mix was made with a combined solution component of dna dilute 2 µl, Primer forward and reserve respectively 1  $\mu$ l, ddH2O 3.5  $\mu$ l and Green Go Taq 2.5  $\mu$ l. Amplification is done with PCR machine. PCR program is divided into: pre denaturation for 2 minutes at 94°, denaturation for 30 seconds at 94°C, annealing for 1 minute at 56°, extension for 3 minutes at 72°C, final extension for 7 minutes at 72 ° C and storage for 30 minutes at 4  $\degree$  C as previously described [6].

### *2.4. Agarose Gel Electrophoresis*

PCR products were analyzed with electrophoresis in performed by voltage 70 V, current 220 A for 45 minutes in a 1% agarose gel stained with a Red Gel. Electrophoresis results are visualized using uv transmilators.

### *2.5. Data analysis*

Amplification of DNA readings was analyzed by software UV-1D (UV-Tex verv16,09b) as earlier suggested [7]

### **3. Results and Discussion**

Table 1 shows the length of DNA fragments viewed with UV-ID after irradiation with UV light. The length of DNA fragments for crab and macrobentos from forest mangroves ranged from 206-678.

IOP Publishing

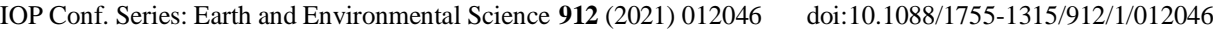

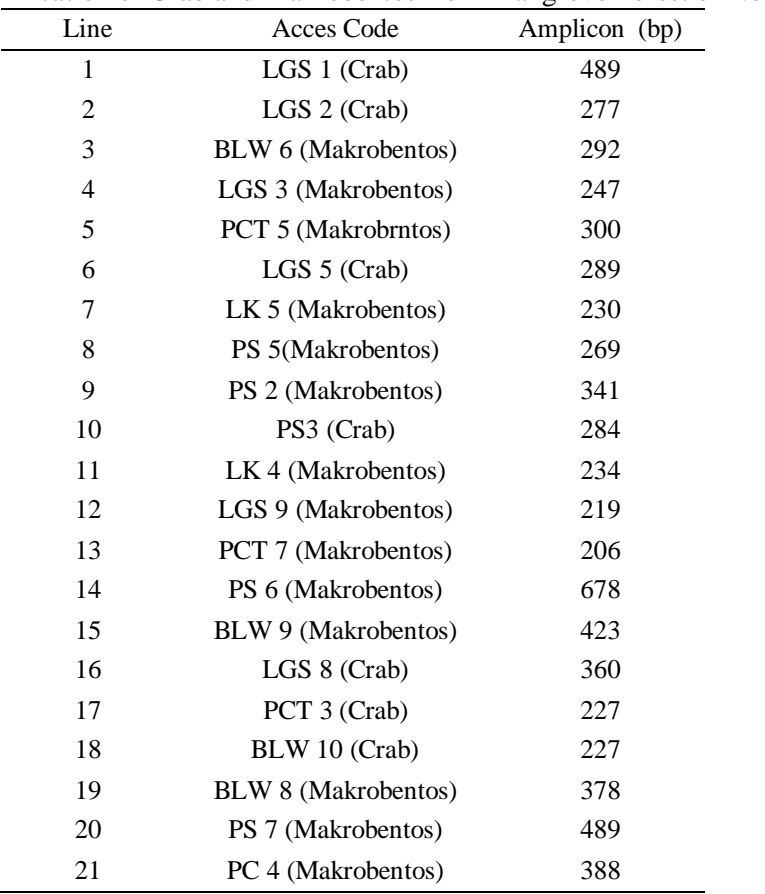

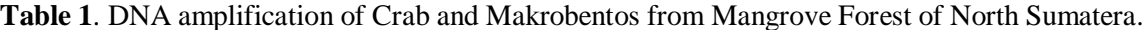

Description : LGS (Langsa), PCT (Percut), BLW (Belawan), PS (Pulau Sembilan), LK (Lubuk Kertang).

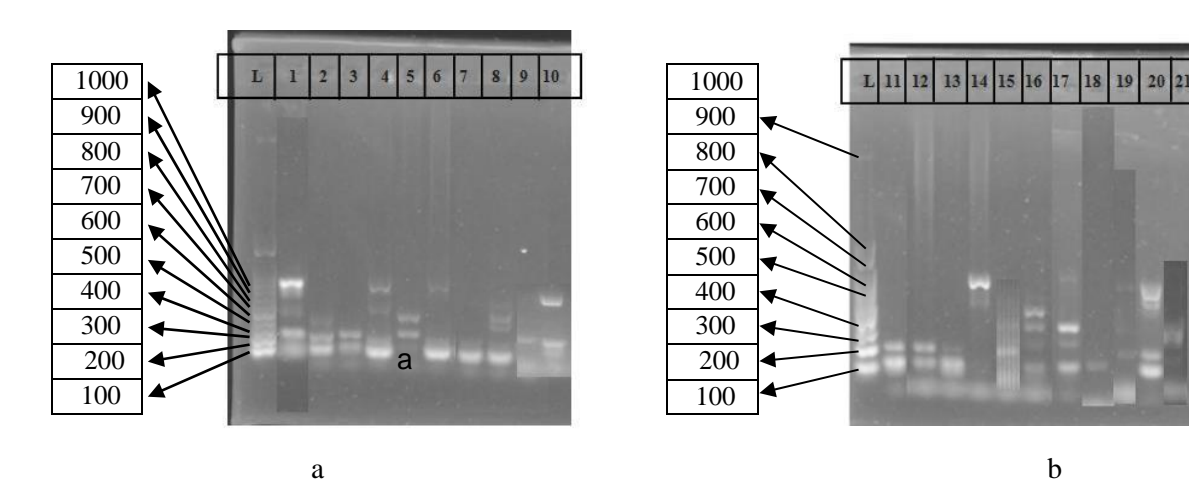

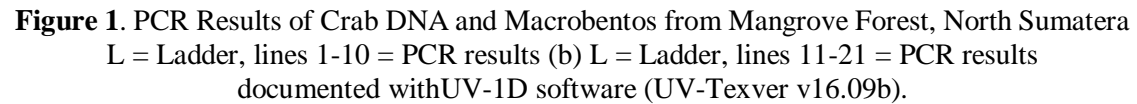

Visualization of PCR amplification results with primer16S of crab samples and macrobentos produces thin ribbons and bright and clear ribbons with different values from each sample (Figure 1). The amplification stage produces a low DNA band with a size of 206 bp and a height of 678bp.DNA amplification from crabs and macrobentos obtains a single and multi band where a single band indicates

doi:10.1088/1755-1315/912/1/012046

that primary used is the primary that specifics to amplify crab DNA and Macrobentos [8]. While, multiband or double tape is suspected because that primer used is not specific to crabs and makrobentos [9]. DNA bands produced through electrophoresis can be analyzed to see the genetic diversity of a group organism [10]

# **4. Conclusion**

DNA crab and macrobentos were successfully amplified using primary 16S which produced a number of different DNA patterns in each sample ranging from 206 -678 bp and further sequenced for further analysis.

# **Acknowledgment**

This supported was supported by Seameo Biotrop Research 2021 no. : 051.22/PSRP/SC/SPK-PNLT/III/2021from SEAMEO BIOTROP (Southeast Asian Regional Centre for Tropical Biology).

# **References**

- [1] Eddy S, Milantara N, Sasmito S D, Kajita T and Basyuni M 2021 *Forests* **12** 187
- [2] Basyuni M, Gultom K, Fitri A, Susetya I E, Wati R, Slamet B, Balke T and Bunting P 2018 *Biodiversitas* **19** 311
- [3] Triandiza T and Madduppa H 2018 *Jurnal Sumberdaya Akuatik Indopasifik* **2** 81
- [4] Bybee S M, Bracken-Grissom H D, Hermansen R A, Clement M J, Crandall K A and Felder D L 2011 *Journal of Comparative Zoology* **250** 497
- [5] Ficetola G F, Boyer F, Valentini A, Bonin A, Meyer A, Dejean T and Taberlet P 2021 *Molecular Ecology* **30** 3189
- *[6]* Basyuni M, Baba S and Oku H 2017 *IOP Conference Series: Materials Science and Engineering* **180** 012243
- [7] Hayati R, Basyuni M, Afandi D, Arifianto D, Bimantara Y and Syahputa I 2019 *IOP Conference Series: Earth and Environmental Science* **305** 012039
- **[8]** Sabdono A and Radjasa O K 2006 *ILMU KELAUTAN: Indonesian Journal of Marine Sciences* **11** 158
- [9] Koesharyani I, Sunarto A and Sugama K 2020 *Jurnal Riset Aquakultur* **15** 195
- [10] Sulistyawati P and Widyatmoko A Y P B C 2017 *Jurnal Pemuliaan Tanaman Hutan* **11** 67

## **PAPER • OPEN ACCESS**

# Isolation and amplification of mangrove plants using DNA barcode in Percut Sei Tuan, North Sumatra, Indonesia

To cite this article: R Syahbana *et al* 2021 *IOP Conf. Ser.: Earth Environ. Sci.* **912** 012028

View the [article online](https://doi.org/10.1088/1755-1315/912/1/012028) for updates and enhancements.

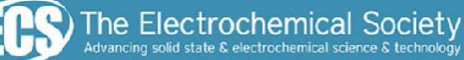

# **241st ECS Meeting**

May 29 - June 2, 2022 Vancouver . BC . Canada Extended abstract submission deadline: Dec 17, 2021

Connect. Engage. Champion. Empower. Acclerate. **Move science forward** 

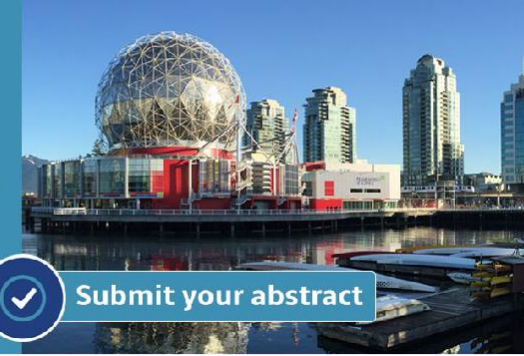

This content was downloaded by puimangr from IP address 103.111.143.42 on 29/11/2021 at 16:24

IOP Conf. Series: Earth and Environmental Science **912** (2021) 012028

# **Isolation and amplification of mangrove plants using DNA barcode in Percut Sei Tuan, North Sumatra, Indonesia**

**R Syahbana**<sup>1</sup> **, M Basyuni**2\* **and L A M Siregar**<sup>3</sup>

**<sup>1</sup>**Graduate School of Agrotechnology, Faculty of Agriculture, University of North Sumatra, Jl. Dr. A Sofyan No. 3 Medan, North Sumatra 20155, Indonesia <sup>2</sup>Department of Forestry, Faculty of Forestry, University of North Sumatra, Jl. Tri Dharma Ujung No. 1 Medan, North Sumatra 20155, Indonesia <sup>3</sup>Faculty of Agriculture, University of North Sumatra, Jl. Dr. A Sofyan No. 3 Medan, North Sumatra 20155, Indonesia

\*E-mail: [m.basyuni@usu.ac.id](mailto:m.basyuni@usu.ac.id)

**Abstract.** Mangroves are a collection of several species of trees or shrubs that distribute around the coastline and can survive in high salinity environments. Around 60% of mangrove forests in North Sumatra are reported to have been damaged, the main factors of this damage being the mangrove forests conversion into ponds and the expansion of oil palm plantations. Identification of mangrove species is very important in protecting and applying the biodiversity of mangrove forests. Identification of living things has evolved from morphological charcetrization to molecular identification. This study aims to explain the DNA isolation and PCR methods to identifymangrove species in North Sumatra. The results suggested that the rbcL primer used can detect mangrove species that were visualized in the form of DNA bands. The length of DNA fragments of mangrove species *Acrosticum aureum* ranged 632.0-619.6 bp, species *Rhizophora apiculata* 619.6-585.8 bp, species *Nypa fruticans* 600- 592.9 bp, species *Avicennia alba* 549.1- 533.5 bp, species *Hibiscus tiliaceus* was not detected, and mangrove species *Acanthus ilicifolius* 480.3 bp.

### **1. Introduction**

Mangroves are a collection of several trees or shrubs species that distribute around the coastline and can live in high salinity environments. Mangrove forests provide an important role, as a source of livelihood, because they can produce various products of high economic value including fuel (firewood and charcoal), building materials (beams, roofs, etc.), fisheries, food raw materials, medicines, and agrotourism [1-4].

Mangrove loss in North Sumatran found in primary mangrove forests significantly reduced 61.21% between 1990 and 2015, main deforestation was from 1990 to 2000 became secondary mangrove forest and swamp shrub [5]. The main factor in the destruction of mangroves during this period was conversion to ponds. In the next two decades, it is estimated that the expansion of ponds and the expansion of oil palm plantations will still be the main factors for mangrove loss in Indonesia, especially in North Sumatra [5].

Identification of mangrove species is important to conserve and utilize the biodiversity, which seems to be deterred by taxonomic expertise. The method of identification of living species has evolved from morphological identification to molecular identification [6]. The primer used was rbcL primer. The rbcL

Content from this work may be used under the terms of the Creative Commons Attribution 3.0 licence. Any further distribution of this work must maintain attribution to the author(s) and the title of the work, journal citation and DOI. Published under licence by IOP Publishing Ltd 1

gene has a low mutation rate compared to other barcode genes so that this gene provides an advantage for in-depth studies of interspecies genetic and phylogenetic variation [7]. This study aims to report a DNA extraction and PCR amplification prior was used for the identification of mangroves in North Sumatra.

## **2. Materials and Methods**

### *2.1. Plant material*

The plant material used was DNA from mangrove leaves obtained of spesies *Acrosticum aureum*, *Rhizophora apiculata*, *Nypa fruticans*, *Avicennia alba*, *Hibiscus tiliaceus*, *Acanthus ilicifolius* from Percut Sei Tuan, North Sumatra Province, Indonesia as depicted in Table 1.

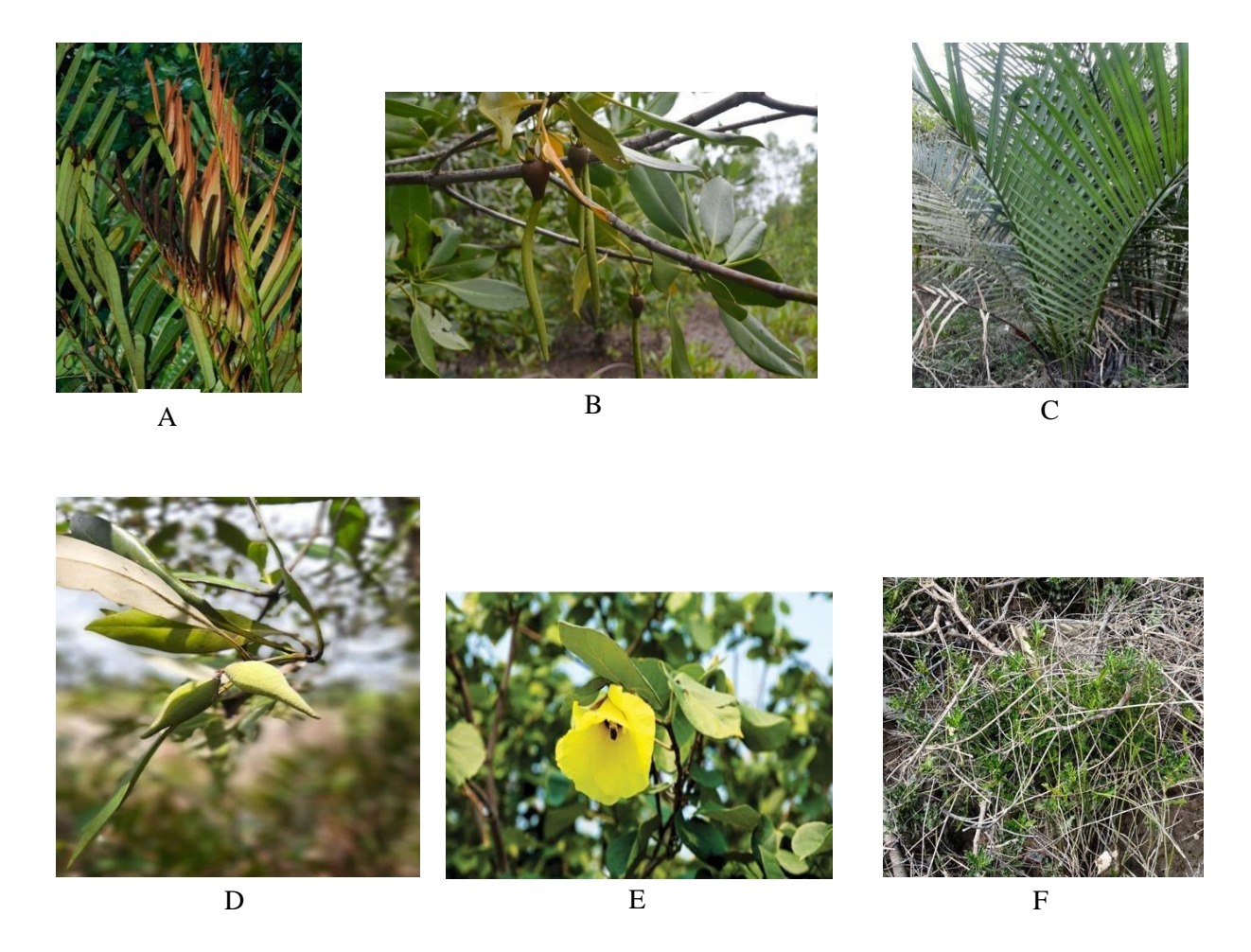

**Figure 1.** Sample of mangrove leaves (A= Acrosticum aureum, B= Rhizophora apiculata, C= Nypa fruticans, D= Avicennia alba, E= Hibiscus tiliaceus, F= Acanthus ilicifolius).

### *2.2. Method*

*2.2.1. DNA Extraction.* DNA isolation using the Genomic DNA Mini Kit (Plant). Briefly, before the leaves are used, the leaves are first cleaned with 70% ethanol. 50 mg of leaves were cut and froze with liquid nitrogen, then ground the leaves using a mortar. The sample was transferred to a 1.5 ml tube then

added 400 ul Buffers GP1 and 5 ul RNase, then vortex. The sample was incubated at  $60^{\circ}$ C for 10 minutes, alternating samples every 5 minutes. 100 $\mu$ l buffer added GP2 and vortexed and then incubated on ice for 3 minutes. Samples were centrifuged at 13,000 rpm for 6 minutes. The supernatant was transferred into the filter column and then centrifuged at 15,000 rpm for 2 minutes. Next step buffer GP3 is added into the 1.5 ml tube as much as 700 $\mu$ l as previously described [8].

Then the supernatant was transferred into a 1.5 ml tube that has been filled with Buffer GP3 mix supernatant then transfer 700  $\mu$  supernatant that has been mixed into the GD Column then centrifuged at 15,000 rpm for 2 minutes. The filter was removed and then transferred the remaining mixture into the GD Column, centrifuged at 15,000 rpm for 2 minutes, and discarded the filter. 400 ul buffer W1 was added into the GD Column and then centrifuged at 15,000 rpm for 30 seconds then discarded the filter results. Then 600µl wash buffer was added then centrifuge 15,000 rpm for 30 minutes, discarded the filter, centrifuged 15,000 rpm for 3 minutes to dry the matrix column. The top of the GD Column was transferred to a new 1.5 ml tube. 100 $\mu$ l added the heated elution buffer to the center of the matrix column. Samples were left for 3-5 minutes then centrifuged at 14,000 rpm for 1 minute. Finally, the DNA was stored in the freezer  $(-20^{\circ}C)$ .

2.2.2. *PCR amplification*. Mix PCR was made with 3.6 µl of ddH2O composition, GoTaq 2.5 µl, primer of 0.5 µl, and DNA of 1 µl, along with rbl and trnH-psbA primers. Amplification was carried out with a PCR machine. Amplification program was performed at  $94 °C$  preheat cycle for 3 minutes, denaturation cycle for  $94^{\circ}$ C at 30 seconds, annealing at 53 $^{\circ}$ C for 1 min, and elongation at 72 $^{\circ}$ C for 1 min, final heating at  $72^{\circ}$ C for 7 minutes [9]

*2.2.3. Visualization of PCR amplification.* Visualization of the results of PCR amplification was carried out by electrophoresis of the PCR product produced by making 2% agarose gel by dissolving 0.8 gram of agarose with 40 mL of TAE 1 X, heated in a microwave for 2 minutes, and visualized by Ultraviolet (UPV).

*2.2.4. Data analysis.* The DNA amplicon was determined with UV-1D software (UV-Tex ver v16.09b) as previously reported [10].

## **3. Results and Discussion**

Table 1 shows the length of amplicon fragments viewed with UV-ID after irradiation with UV light. The length of PCR product for A. aureum mangroves ranged from 619.6-632.0, R. apiculata 619,588- 585,786 bp, N. fruticans 600- 592.9 bp, A. alba species 549,135-533,58 bp, H. tiliaceus species were not detected, and mangroves A, ilicifoilus 480.3 bp.

 $\overline{a}$ 

| Line | <b>Mangrove species</b> | Amplicon (bp) |
|------|-------------------------|---------------|
| 1    | Acrosticum aureum       | 632.0         |
| 2    | A. aureum               | 625.8         |
| 3    | A. aureum               | 619.6         |
| 4    | Rhizopora apiculata     | 585.8         |
| 5    | R. apiculata            | 613.1         |
| 6    | R. apiculata            | 619.6         |
| 7    | Nypa fruticans          | 600.0         |
| 8    | N. fruticans            | 592.9         |
| 9    | N. fruticans            | 578.6         |
| 10   | Avicennia alba          | 533.5         |
| 11   | A. alba                 | 549.1         |
| 12   | A. alba                 | 549.1         |
| 13   | Hibiscus tiliaceus      | Na            |
| 14   | H. tiliaceus            | Na            |
| 15   | H. tiliaceus            | Na            |
| 16   | Acanthus ilicifolius    | 480.2         |

**Table 1.** DNA amplification of mangrove species in Percut Sei Tuan.

# Na= not amplification

PCR and PCR primer used can detect mangrove species that are visualized in the form of DNA bands. The *rbc*L primer is an effective marker for identifying mangroves, (Harisam et al., 2019). According to the research [11], which tested the primer *rbc*L and *mat*K to identify mangrove species and they recommended *mat*K to be a worthy candidate primer for identifying mangrove species. However, other studies found that *rbc*L and *trn*H-*psb*A have a high amplification and sequencing success rate, indicating that these two markers are suitable for species identification in mangrove plants. [11, 12].

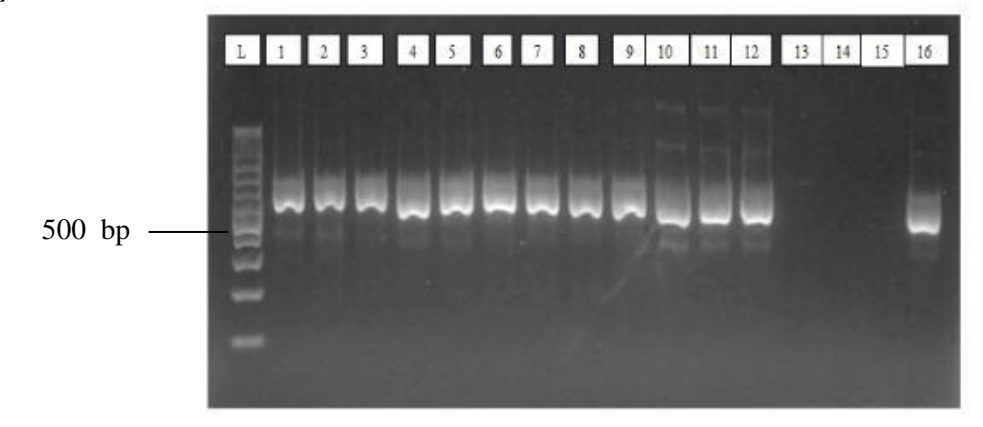

**Figure 2**. PCR Results primer rbcL of Mangrove Samples (L = Ladder, lines 1-16 = PCR results) documented withUV-1D software (UV-Tex ver v16.09b).

Figure 2 showed the amplification of mangrove plant samples, from 16 samples, only 3 mangrove samples were not detected. Each sample has a different length of the fragment depending on mangrove species. These samples were further investigated to clarify the correct identification using sequence.

### **4. Conclusion**

The primer rbcL could be used as a DNA barcode in identifying mangrove species in North Sumatra Province.

### **Acknowledgment**

This supported was supported by Seameo Biotrop Research 2021 no. : 051.22/PSRP/SC/SPK-PNLT/III/2021from SEAMEO BIOTROP (Southeast Asian Regional Centre for Tropical Biology).

### **References**

- [1] Fitri A, Basyuni M, Wati R, Sulistiyono N, Slamet B, Harahap Z A and Bunting P 2018 *AACL Bioflux* **11** 1252
- [2] Basyuni M, Bimantara Y, Siagian M, Wati R, Slamet B, Sulistiyono N and Leidonad R 2018 *IOP Conference Series: Earth and Environmental Science* **126** 012109
- [3] Basyuni M, Slamet B, Sulistiyono N, Munir E, Vovides A and Bunting P 2021 *Kuwait Journal of Science* **48** 1
- [4] Lee S Y, Primavera J H, Dahdouh-Guebas F, McKee K, Bosire J O, Cannicci S and Record S 2014 *Global Ecology and Biogeography* **23** 726
- *[5]* Basyuni M and Sulistiyono N 2018 *IOP Conference Series: Materials Science and Engineering* **309** 012018
- [6] Hebert P D, Cywinska A, Ball S L and DeWaard J R 2003 *Proceedings of the Royal Society of London. Series B: Biological Sciences* **270** 313
- [7] Cumming M P, Nugent J M, Olmstead R G and Palmer J D 2003 *Current Geneticts* **43** 131
- *[8]* Basyuni M, Baba S and Oku H 2017 *IOP Conference Series: Materials Science and Engineering* **180** 012243
- [9] Kress W J, Erickson D L, Jones F A, Swenson N G, Perez R, Sanjur O and Bermingham E 2009 *Plant DNA Barcodes And A Community Phylogeny Of A Tropical Forest Dynamics Plot In Panama* **06** 18621
- [10] Afandi D, Basyuni M, Putri L A P, Chalil D and Syahputra I 2019 *Biodiversitas Journal of Biological Diversity* **20** 68
- [11] Saddhe A A, Jamdade R A and Kumar K 2016 *Springer Plus* **5** 1
- [12] Wu F, Li M, Liao B, Shi X and Xu Y 2019 *Forests* **10** 56
- [13] Saddhe A A and Kumar K 2018 *Plant Science Today* **5** 9